Seminar Lecture Ansgar Mertens

# Visualizing Weather along Ship Routes

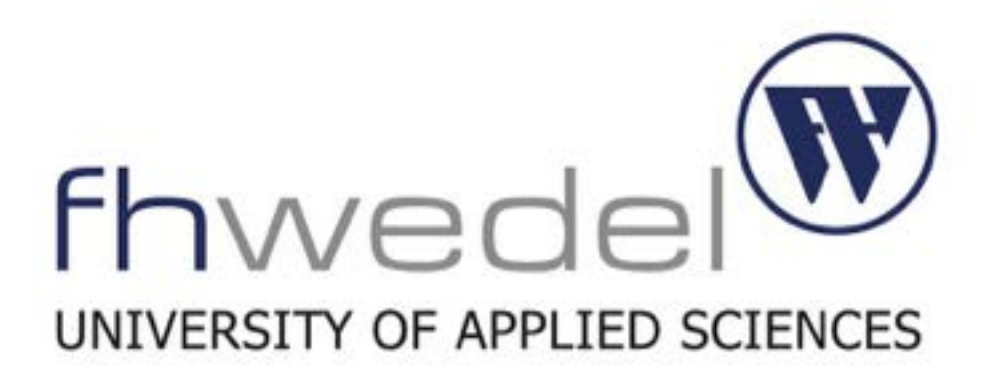

*Image by John Ash on Flickr*

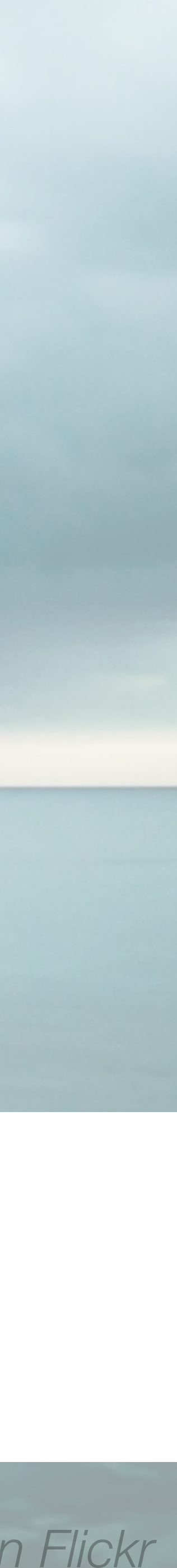

02.12.2015

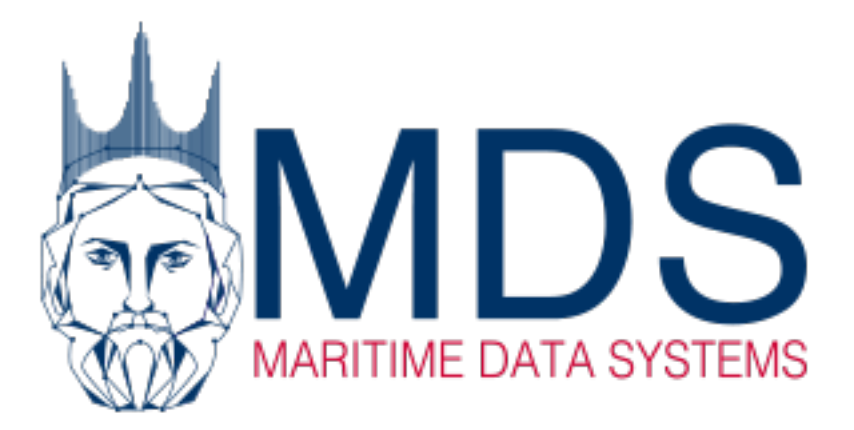

**Visualization Weather Ships**

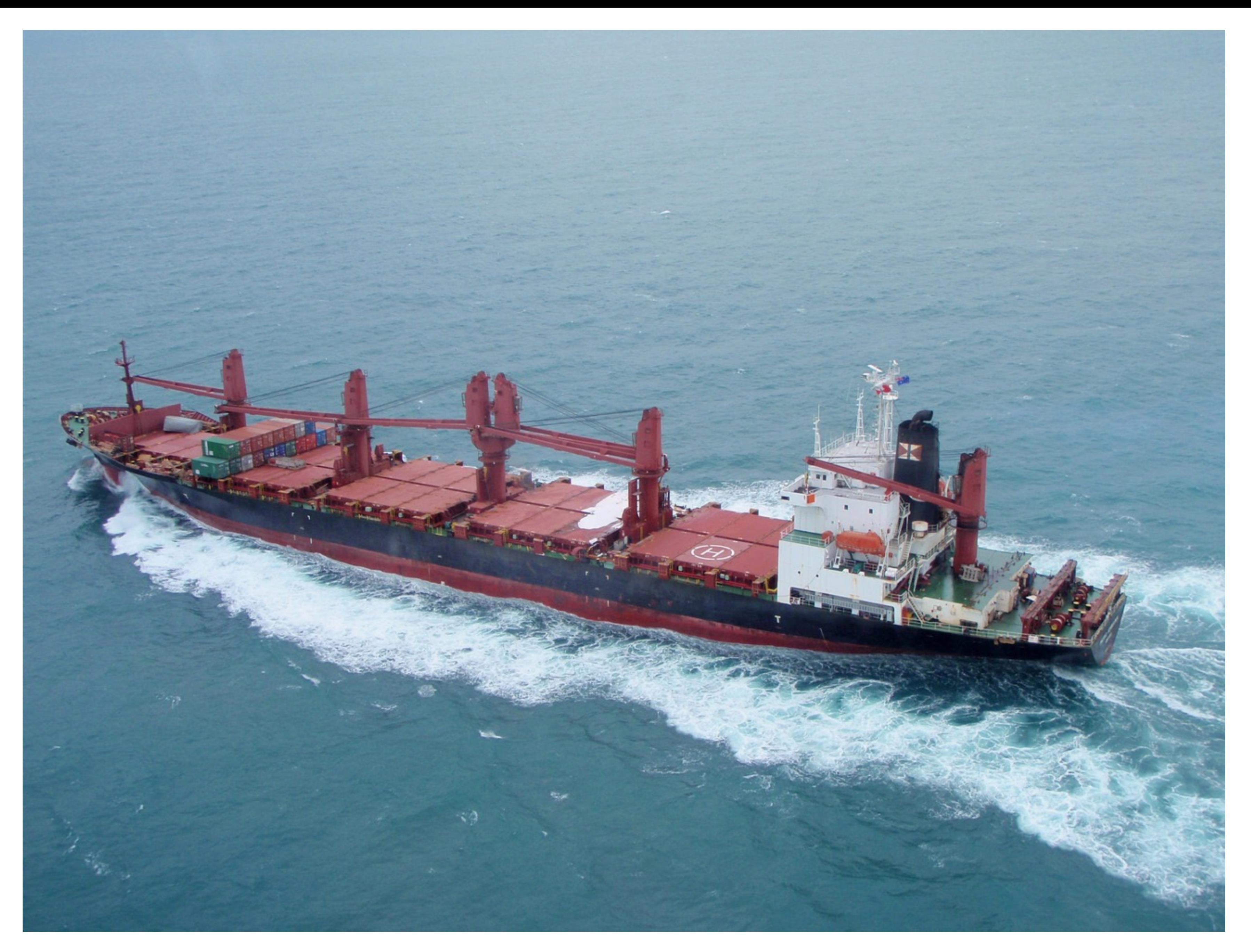

# *http://www.atsb.gov.au/publications/investigation\_reports/2009/mair/263-mo-2009-002.aspx*

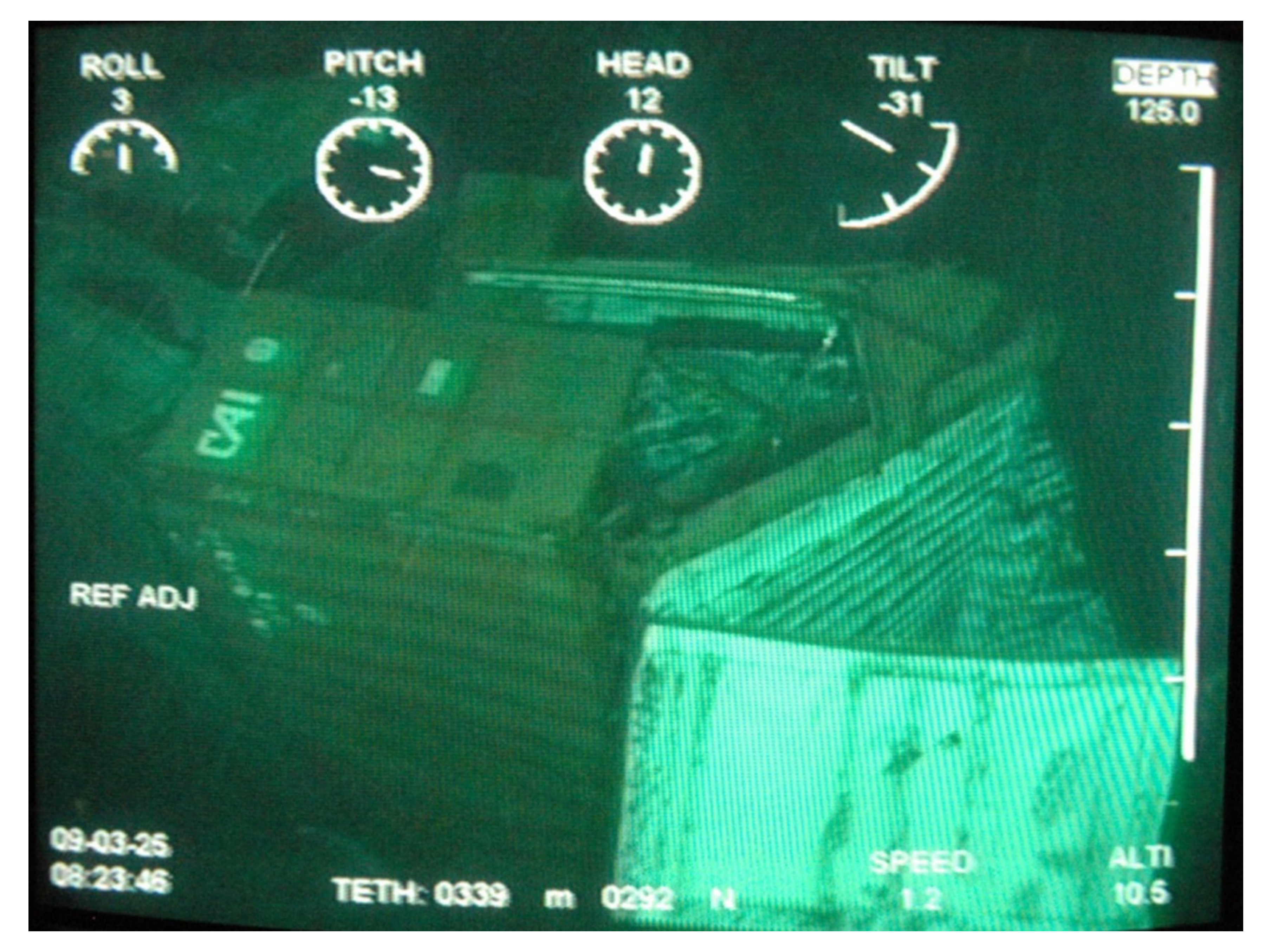

*http://www.atsb.gov.au/publications/investigation\_reports/2009/mair/263-mo-2009-002.aspx*

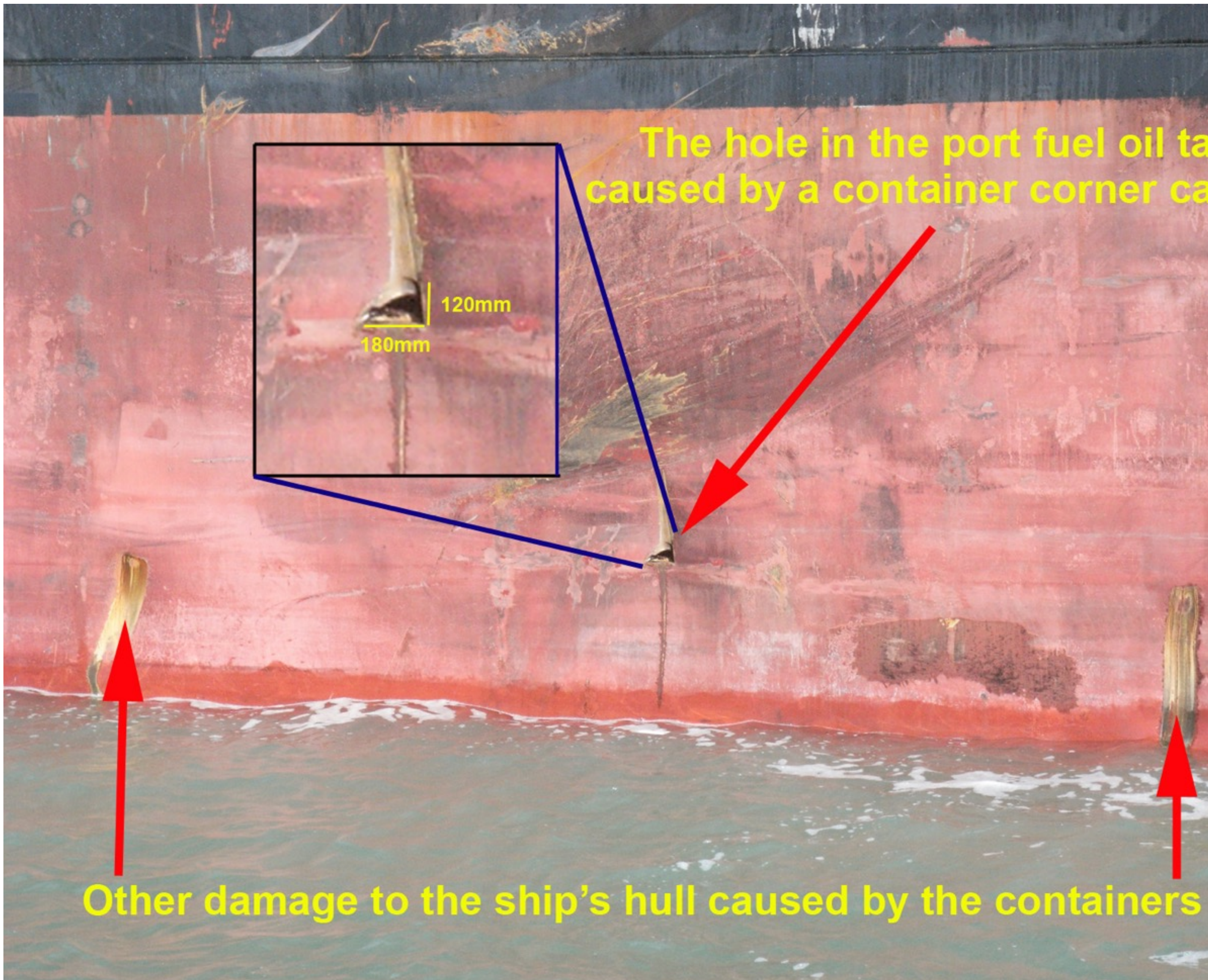

 $\overline{\phantom{a}}$ 

*http://www.atsb.gov.au/publications/investigation\_reports/2009/mair/263-mo-2009-002.aspx*

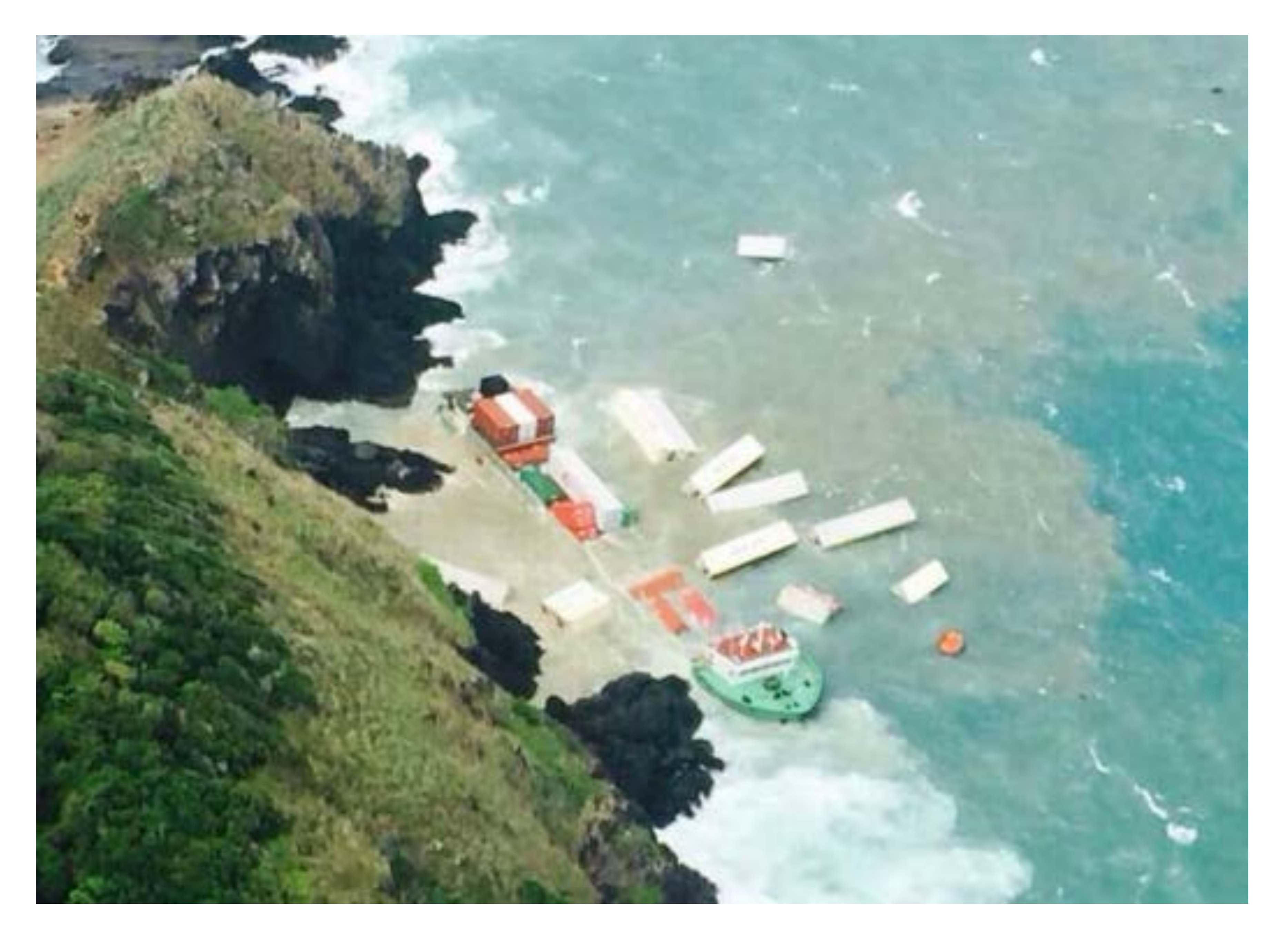

*http://worldmaritimenews.com/archives/165921/monsoon-storm-sinks-three-vessels-in-andaman-sea/*

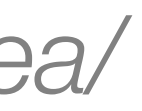

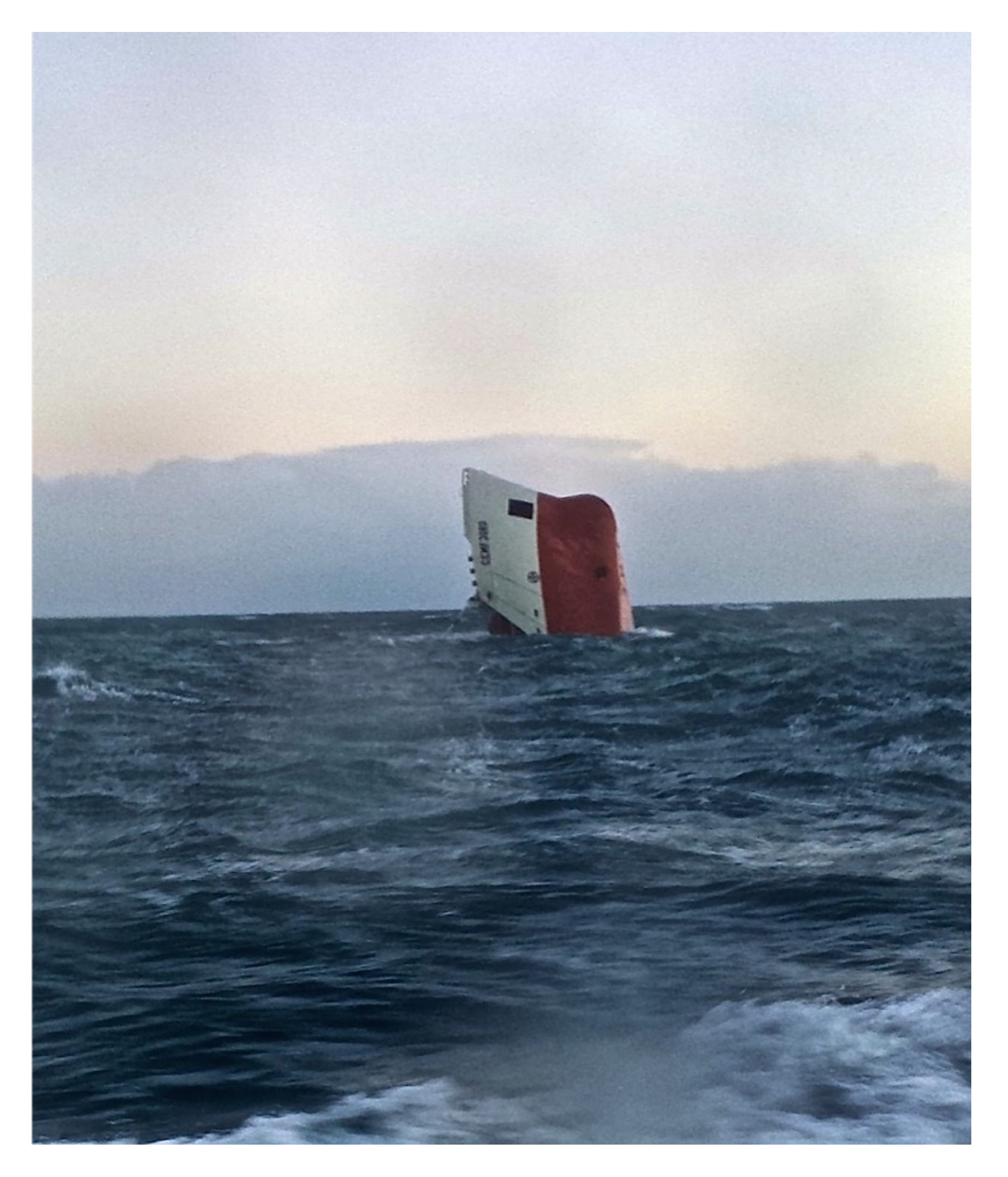

*http://worldmaritimenews.com/archives/148569/eight-missing-after-cement-carrier-sinks-off-scotland/*

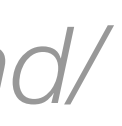

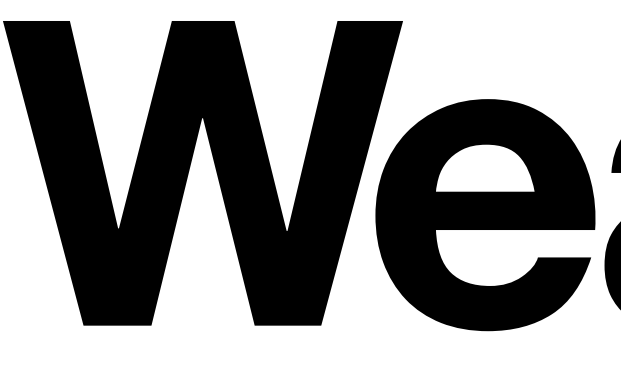

**Weather**

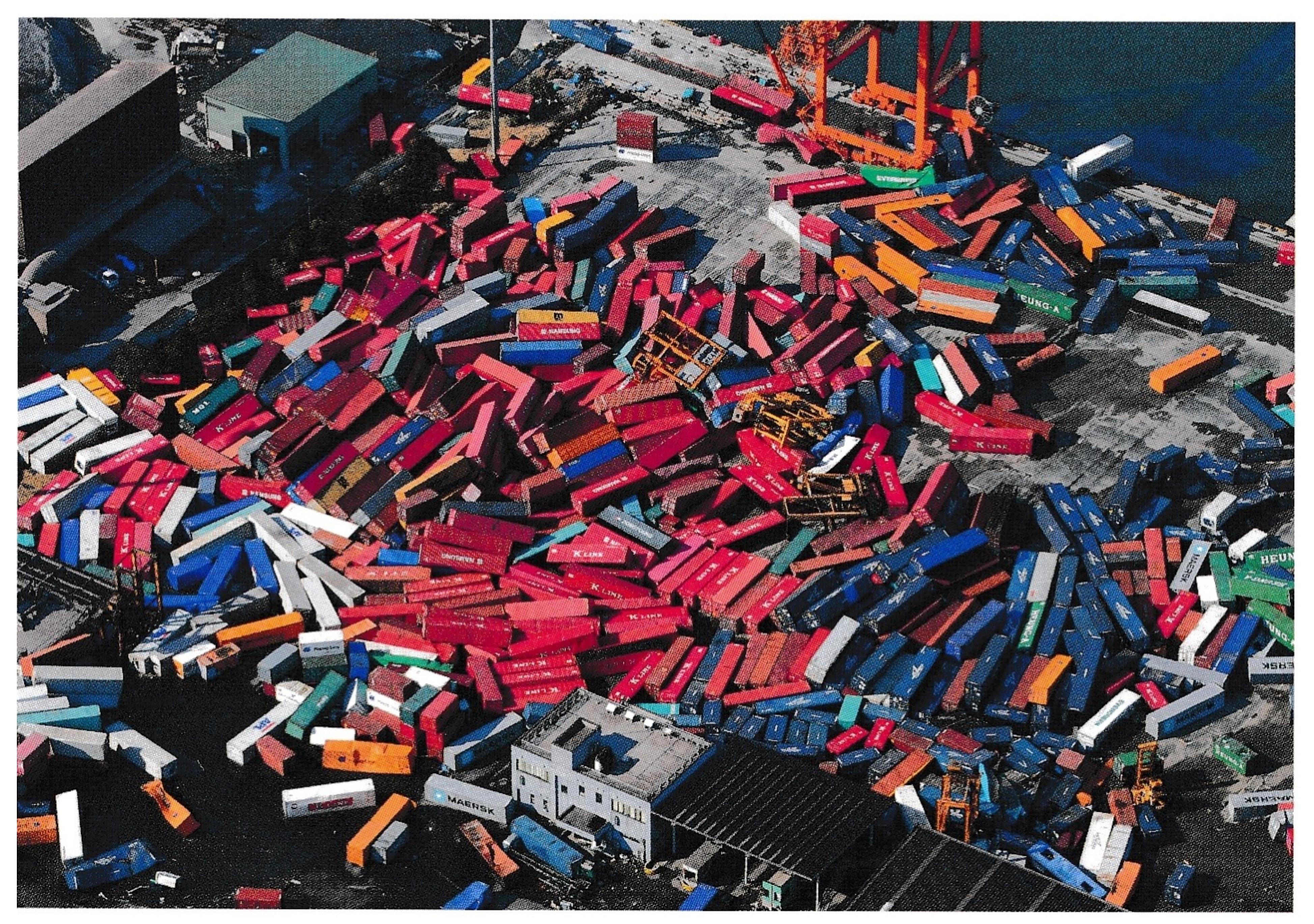

# *Munich Re – Topics Magazine 1/2013 – Page 9*

**Temperature Humidity Pressure**

# **How to visualize weather?**

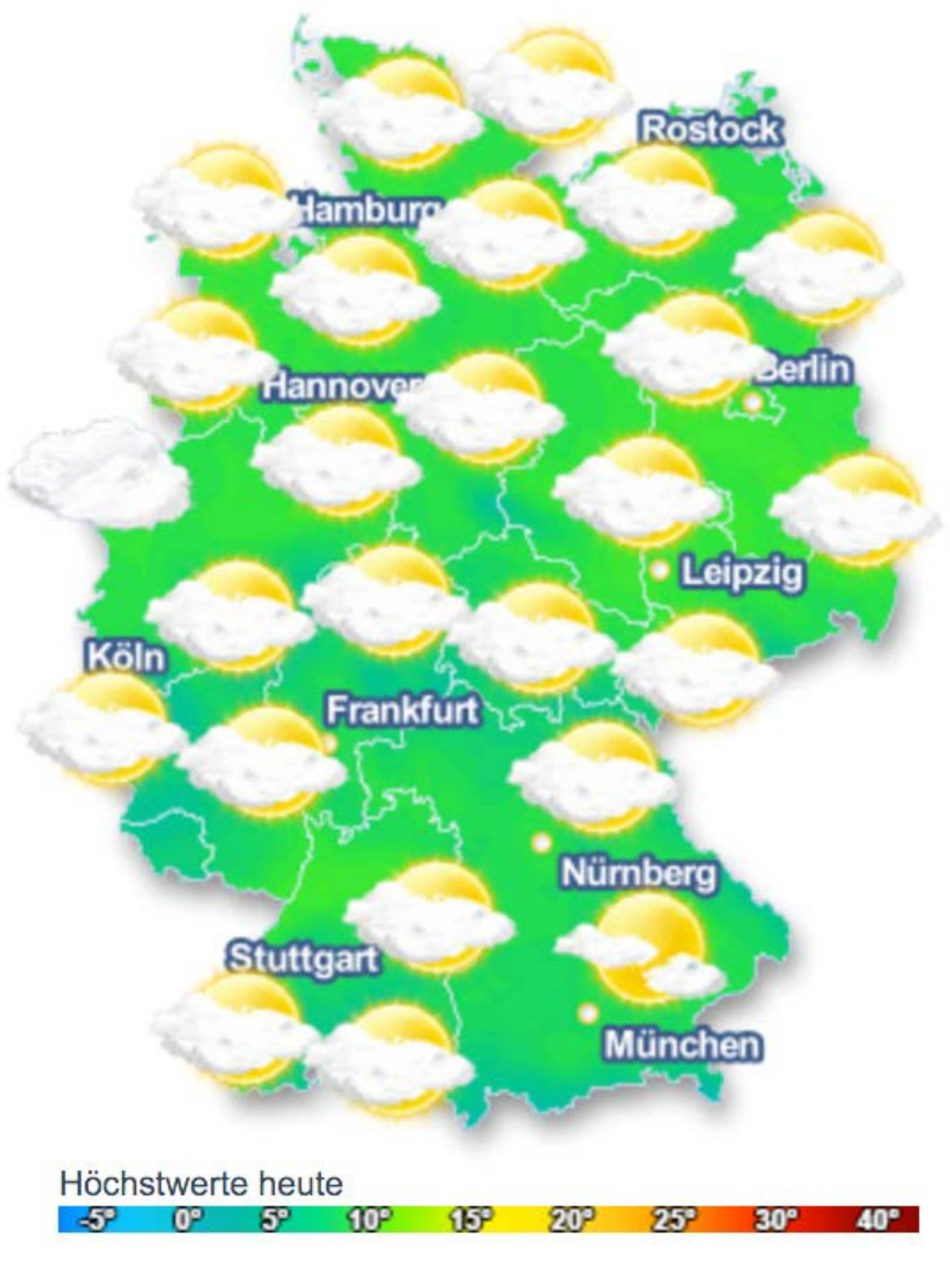

*http://www.wetter.com/deutschland/EUDE.html*

20151201 00Z + 039

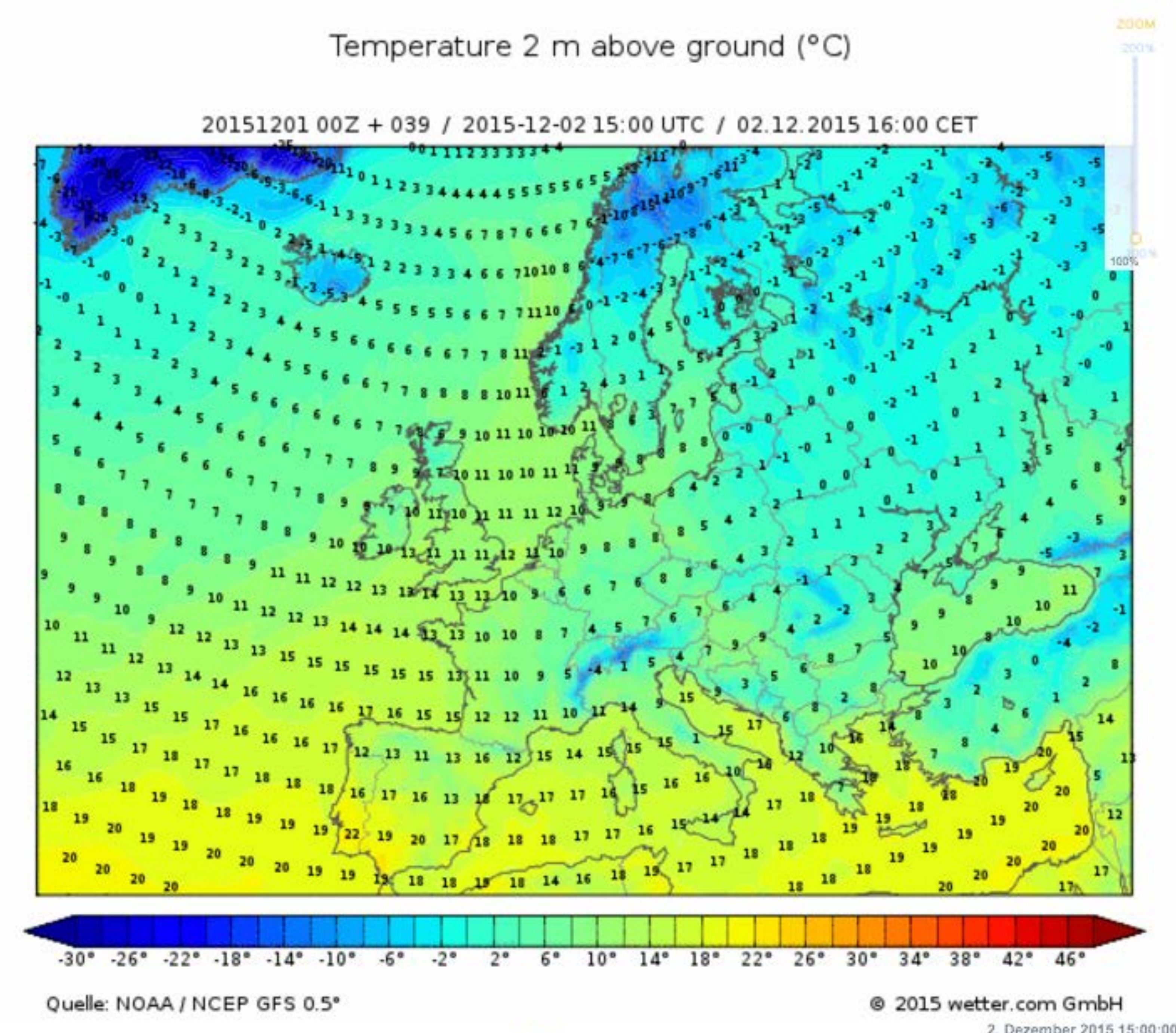

2. Dezember 2015 15:00:00

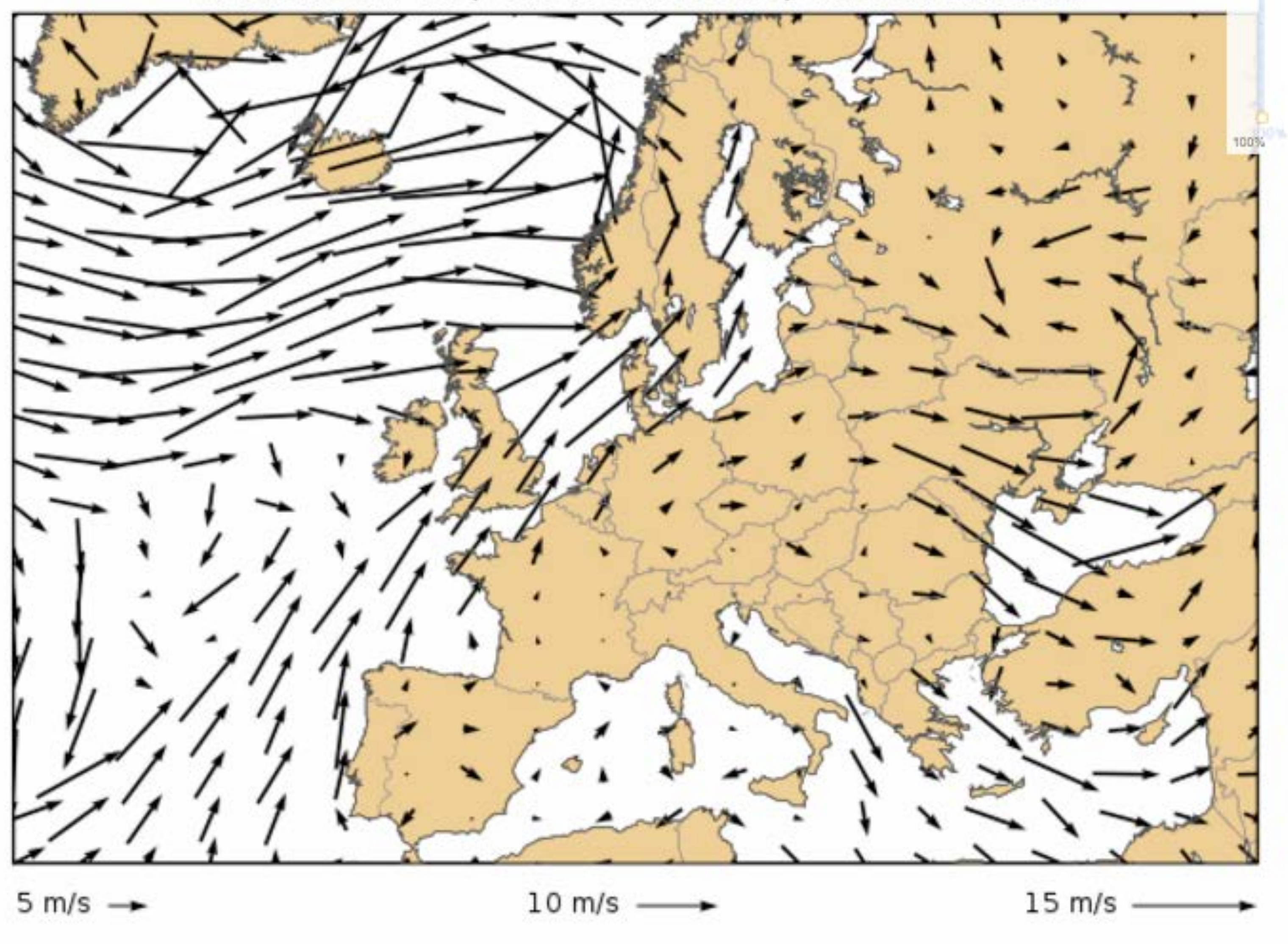

Quelle: NOAA / NCEP GFS 0.5°

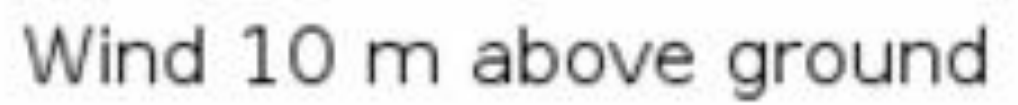

20151201 00Z + 039 / 2015-12-02 15:00 UTC / 02.12.2015 16:00 CET

@ 2015 wetter.com GmbH 2. Dezember 2015 15:00:00

200M

200%

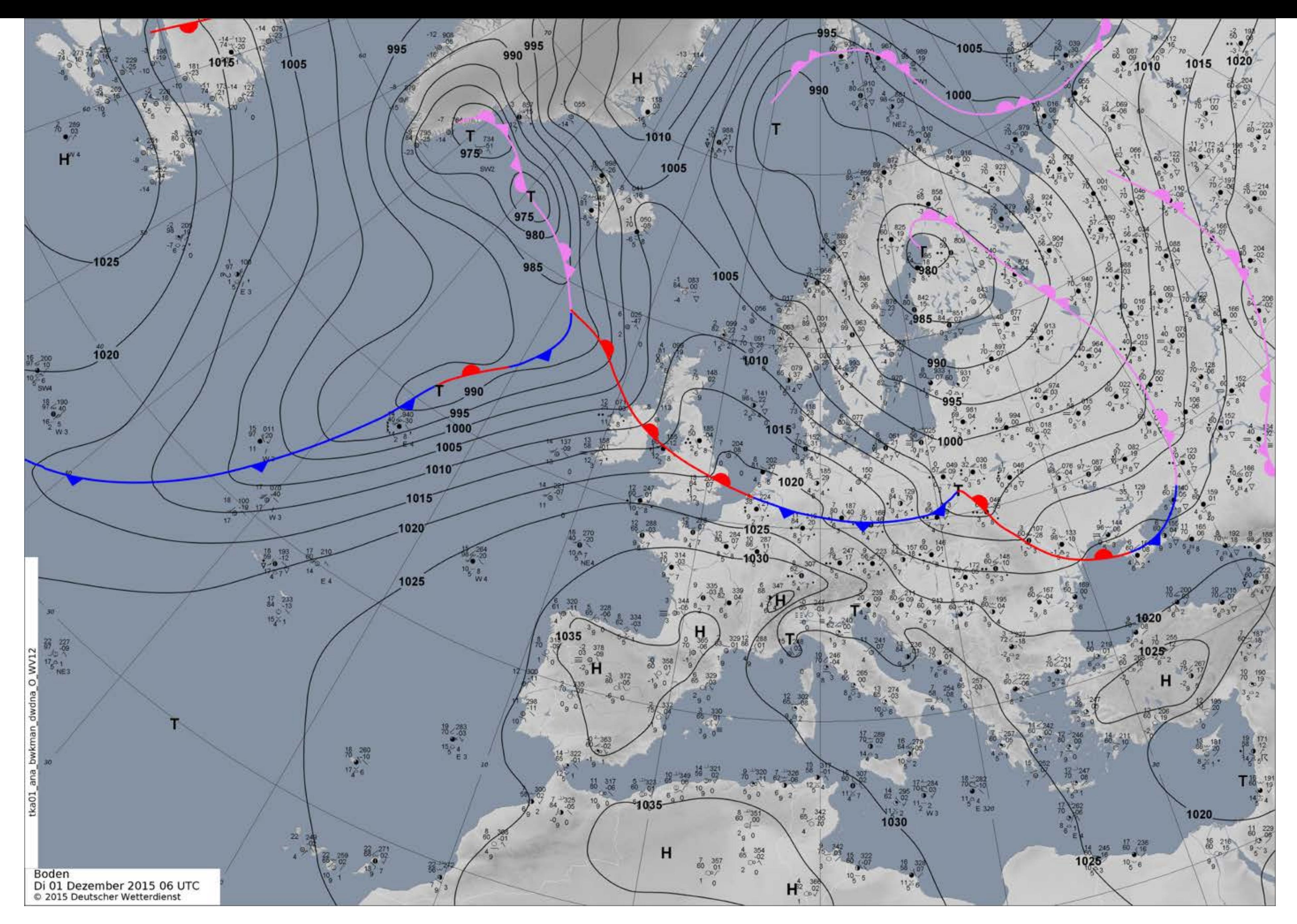

*https://www.dwd.de/DE/leistungen/hobbymet\_wk\_europa/hobbyeuropakarten.html*

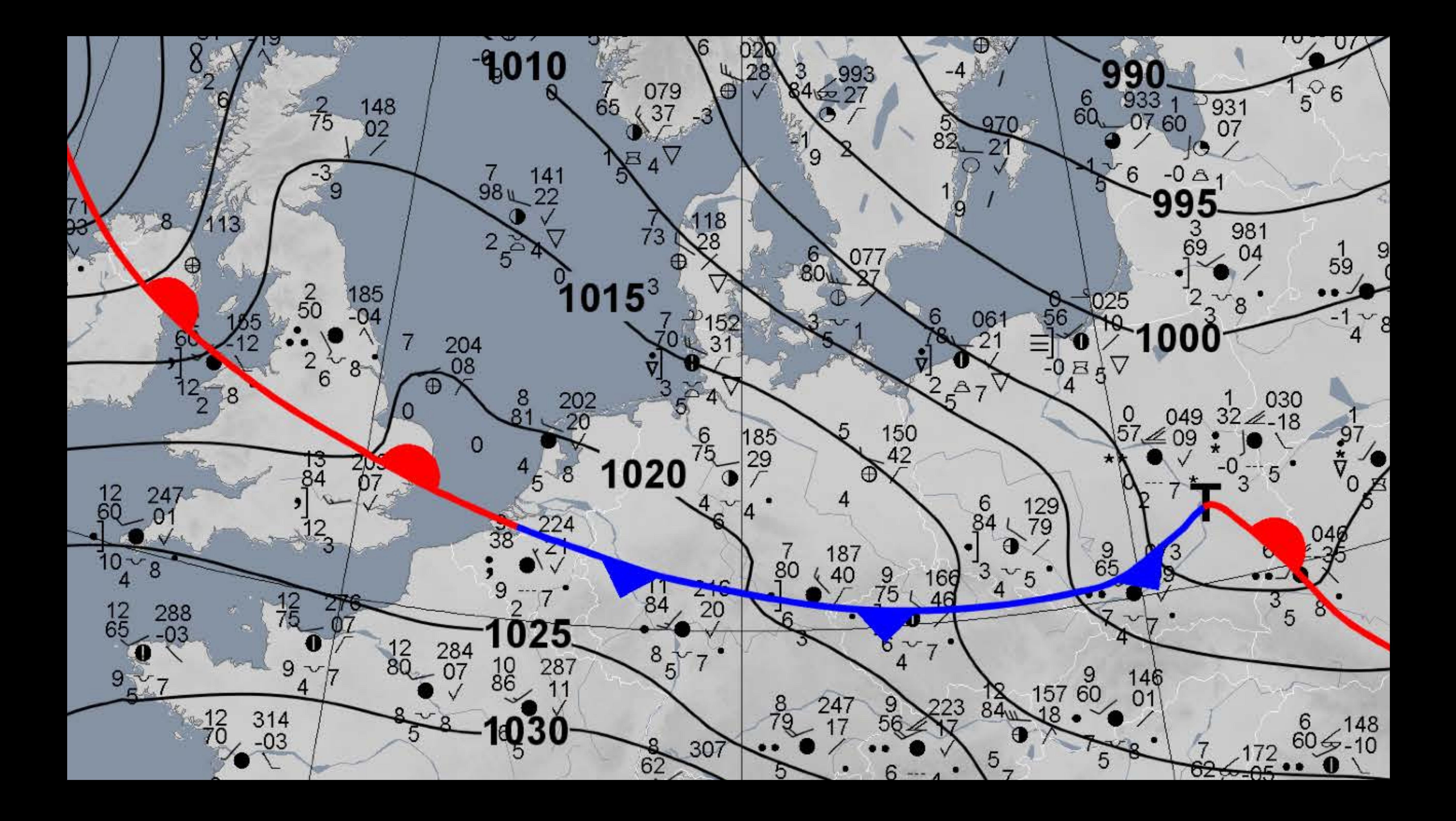

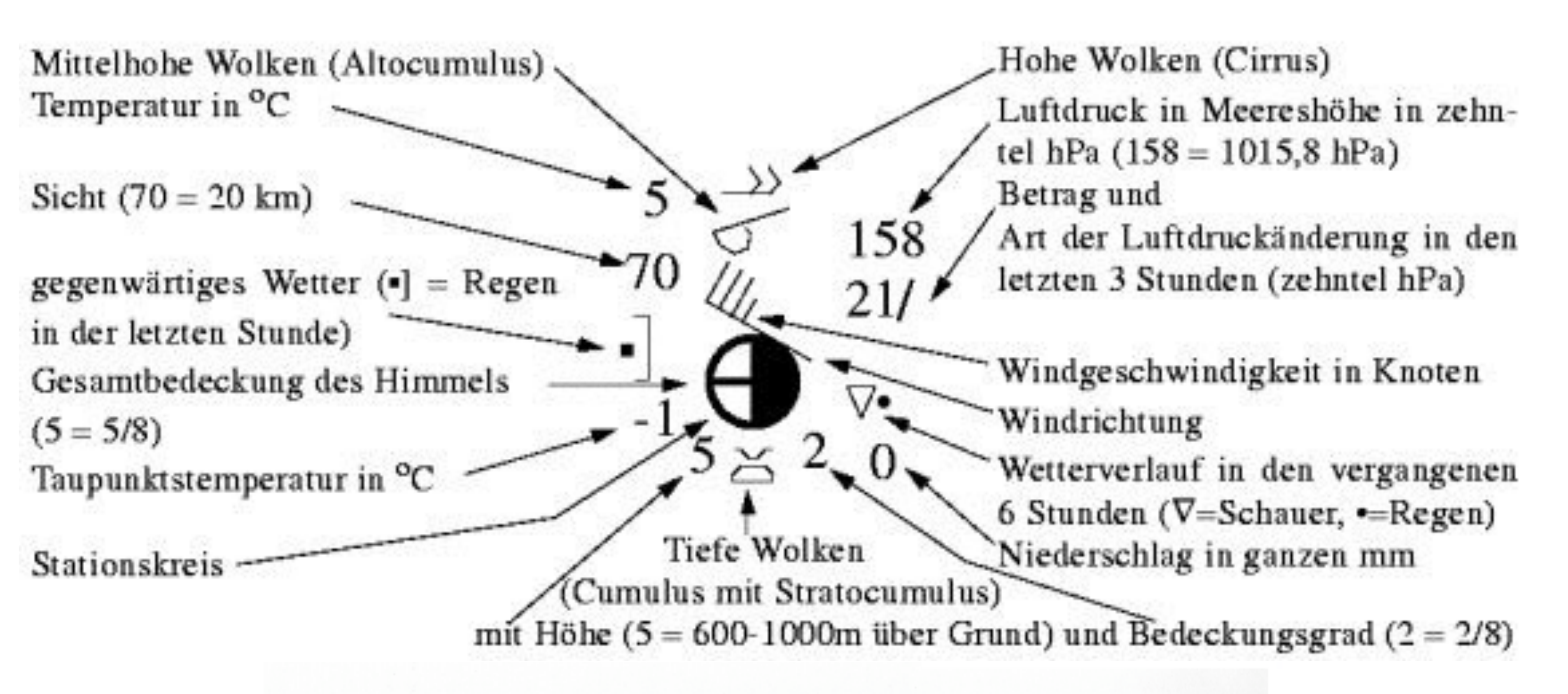

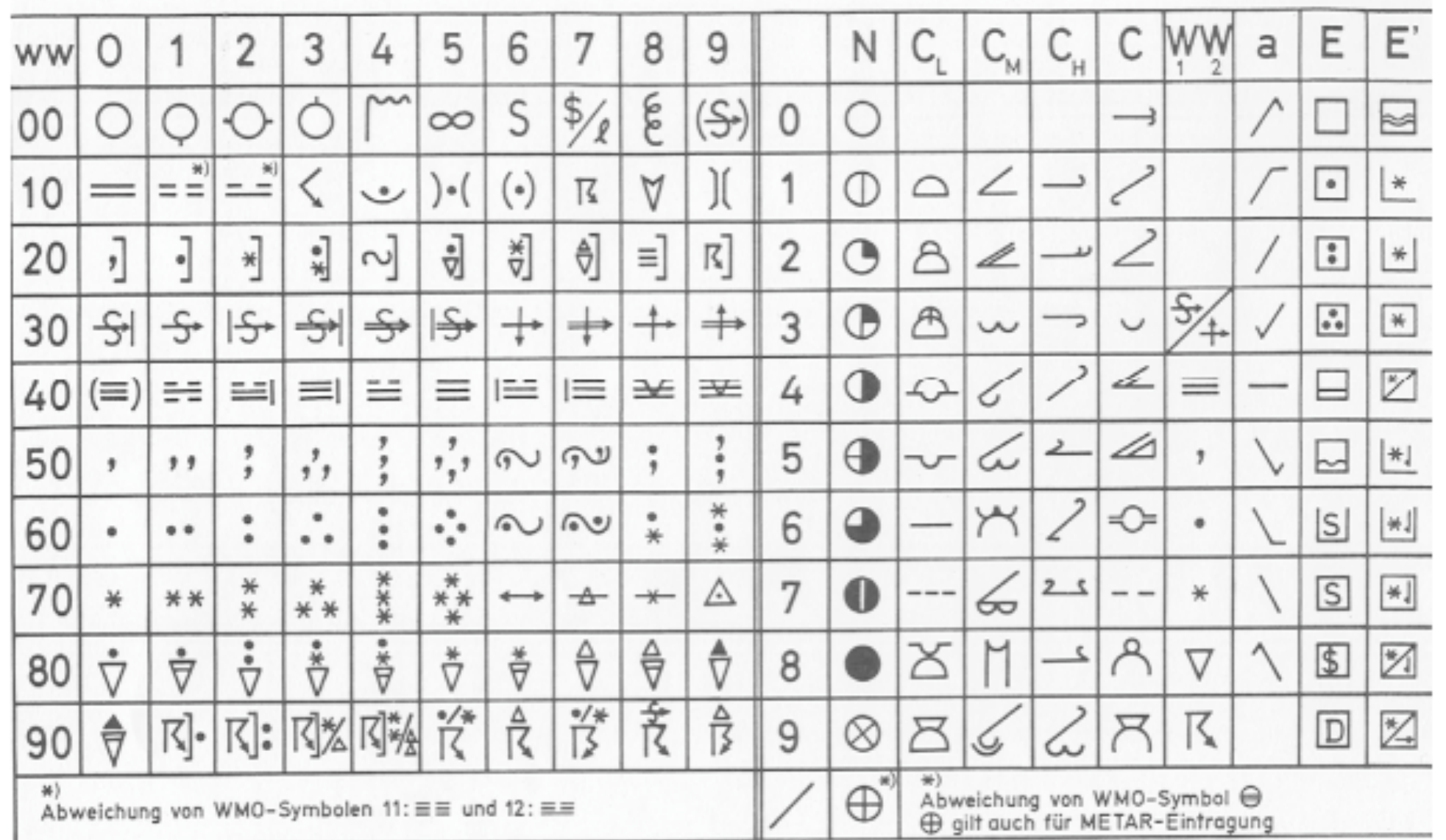

https://www.dwd.de/DE/service/lexikon/begriffe/S/Stationsmodell.html

### SYMBOLTAFEL

# **Industry Approaches?**

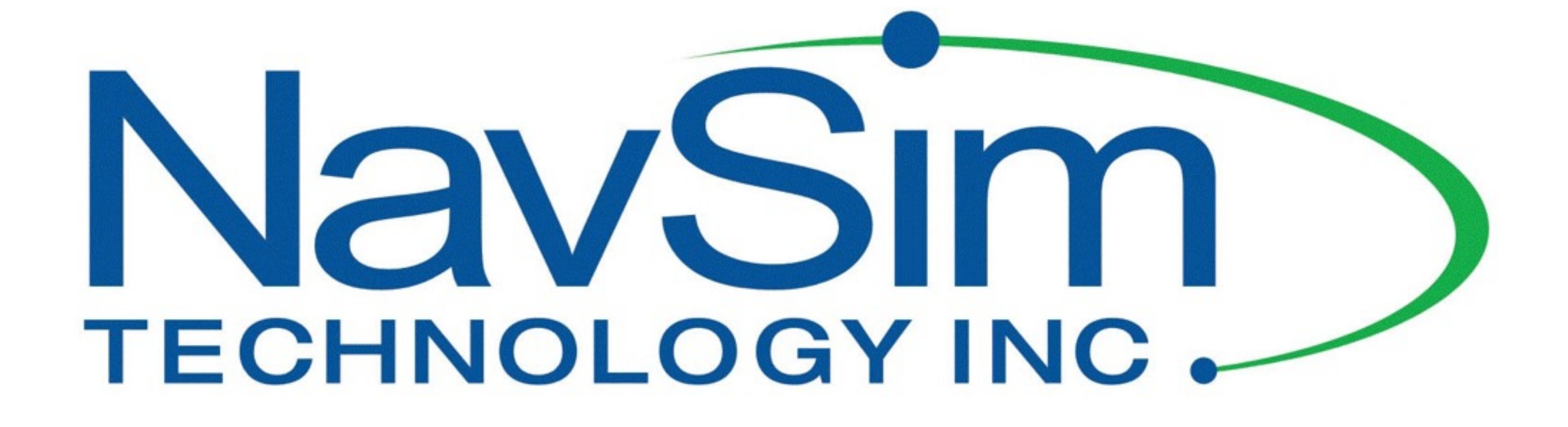

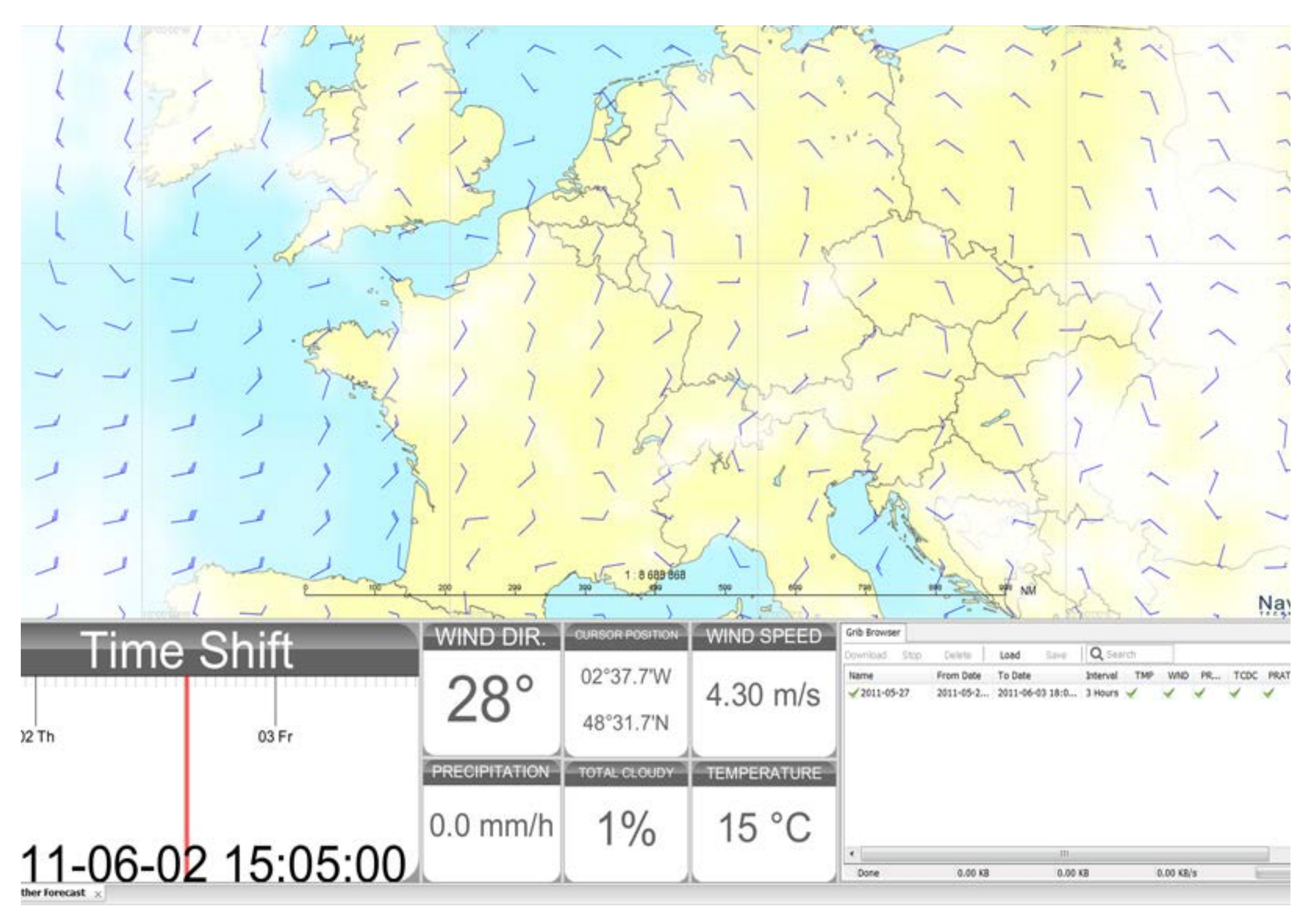

*http://www.naviweather.eu/naviweather/screenshots*

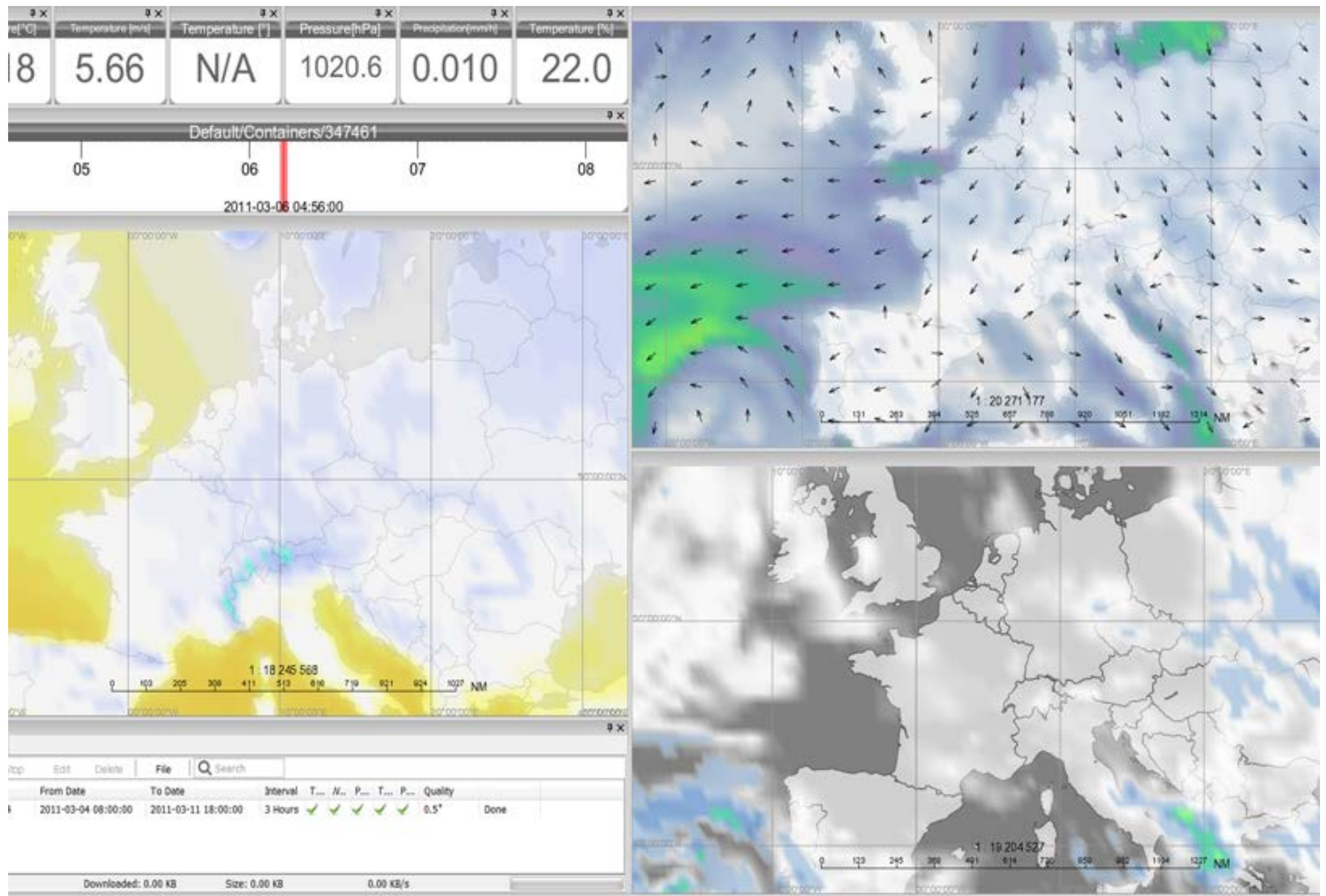

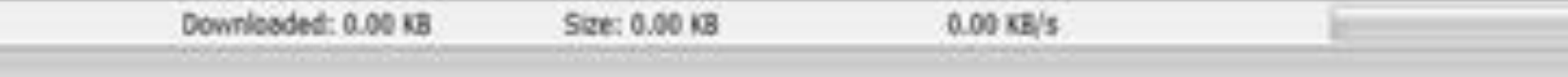

## *<http://www.naviweather.eu/naviweather/screenshots>*

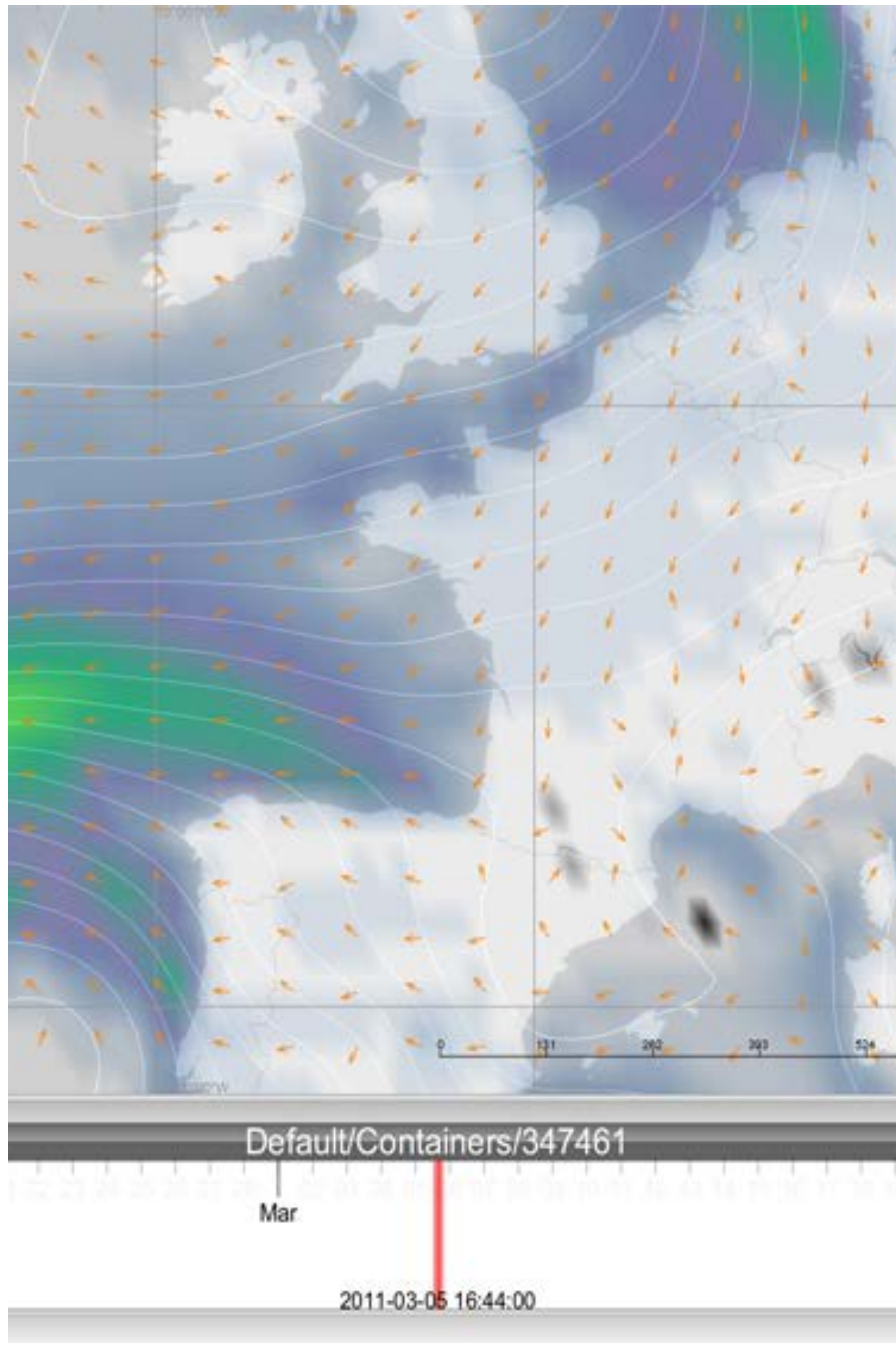

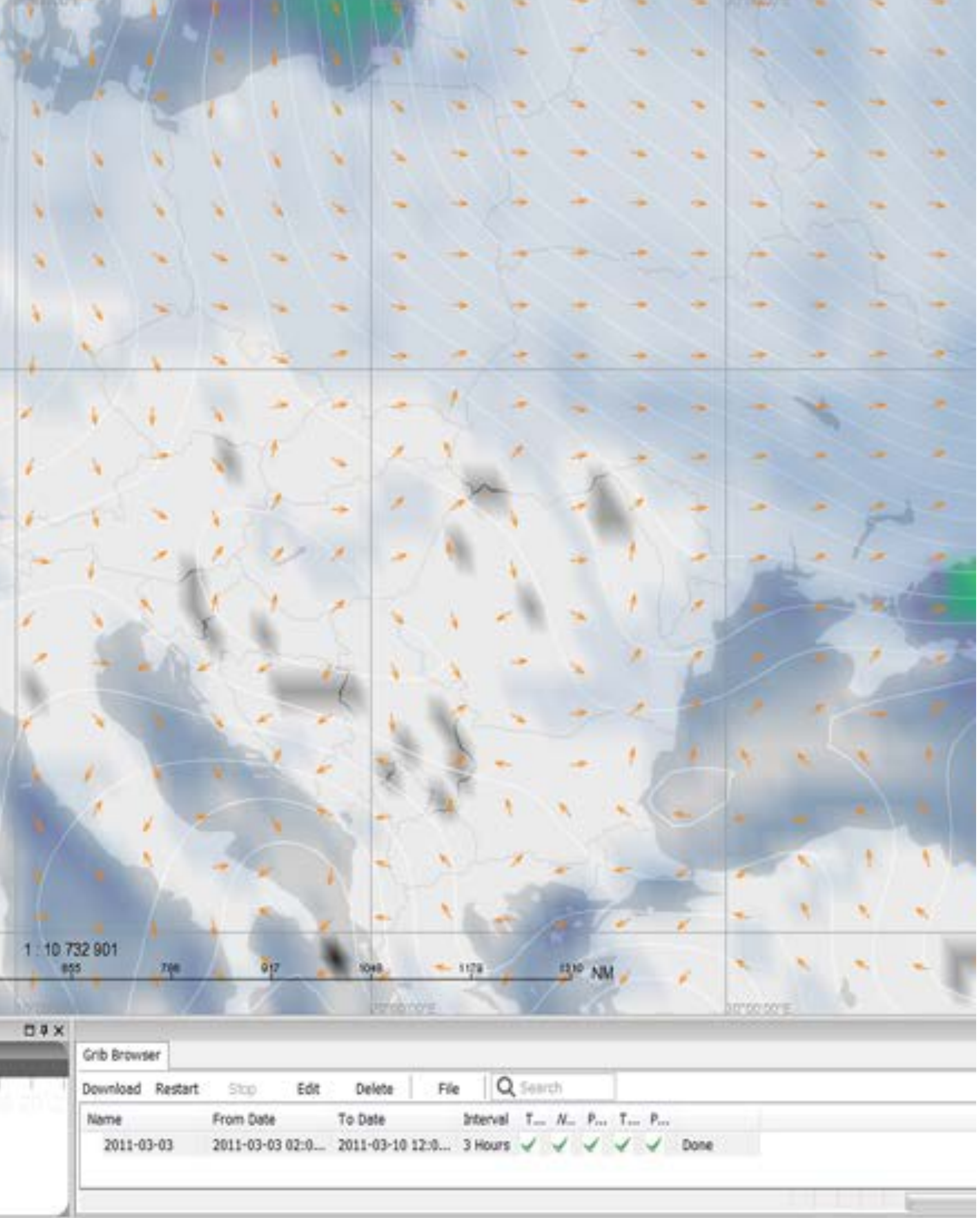

## *<http://www.naviweather.eu/naviweather/screenshots>*

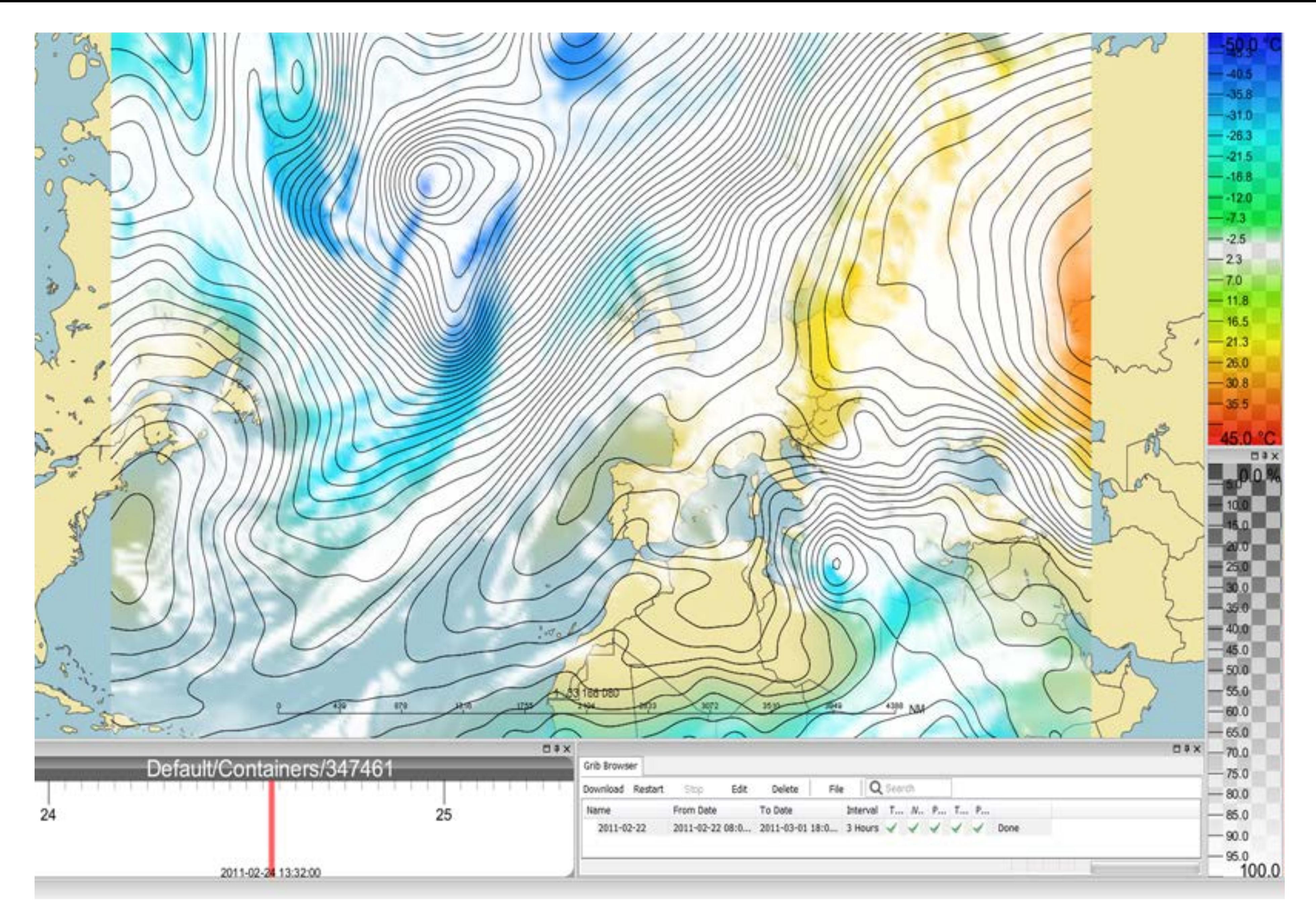

*<http://www.naviweather.eu/naviweather/screenshots>*

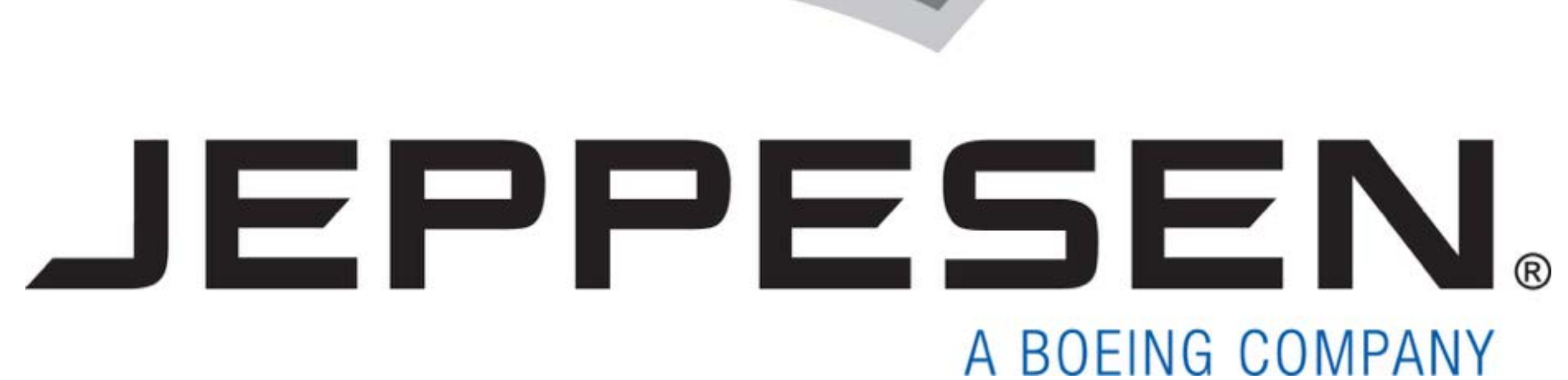

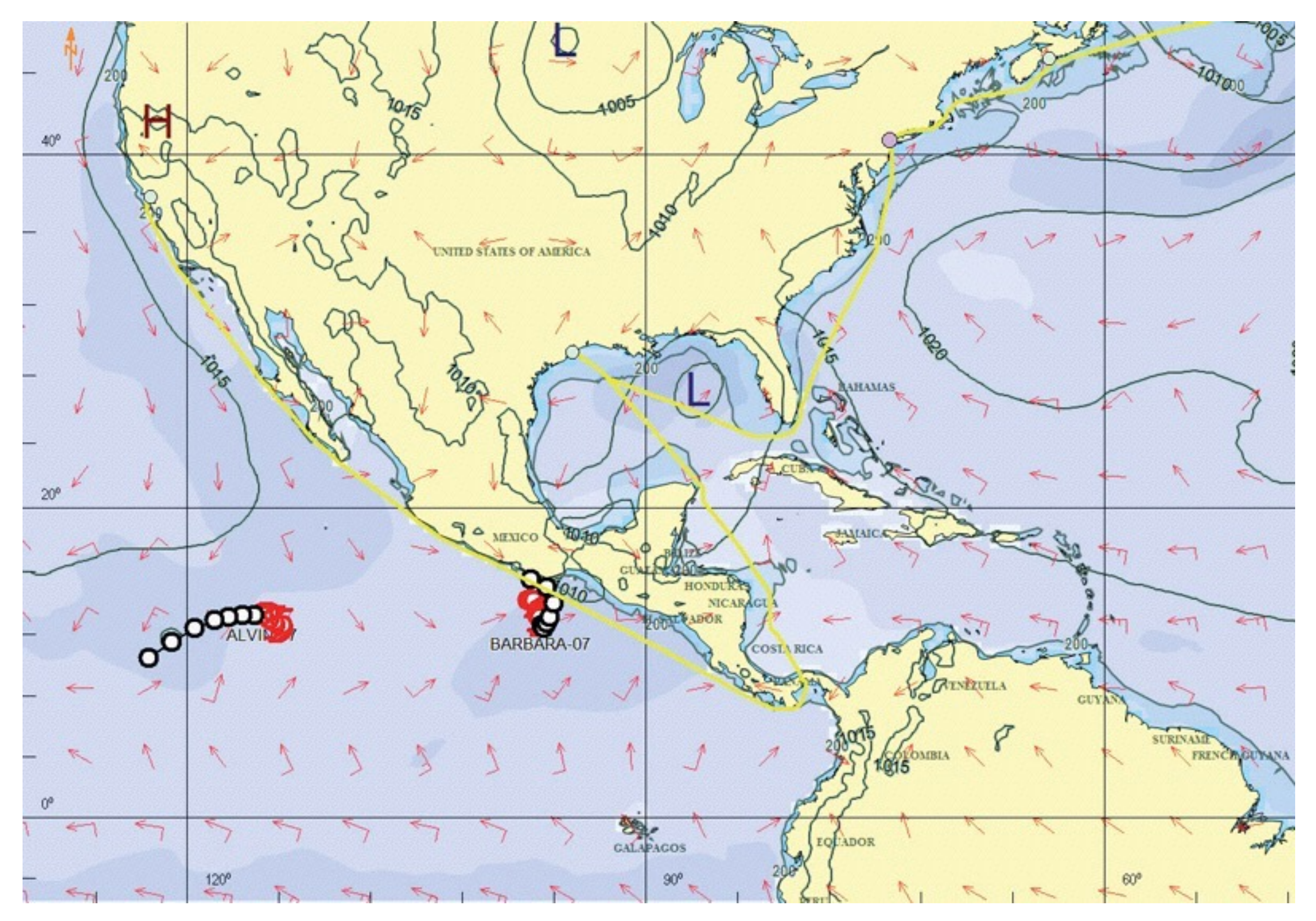

*http://ww1.jeppesen.com/marine/commercial/weather-service/index.jsp*

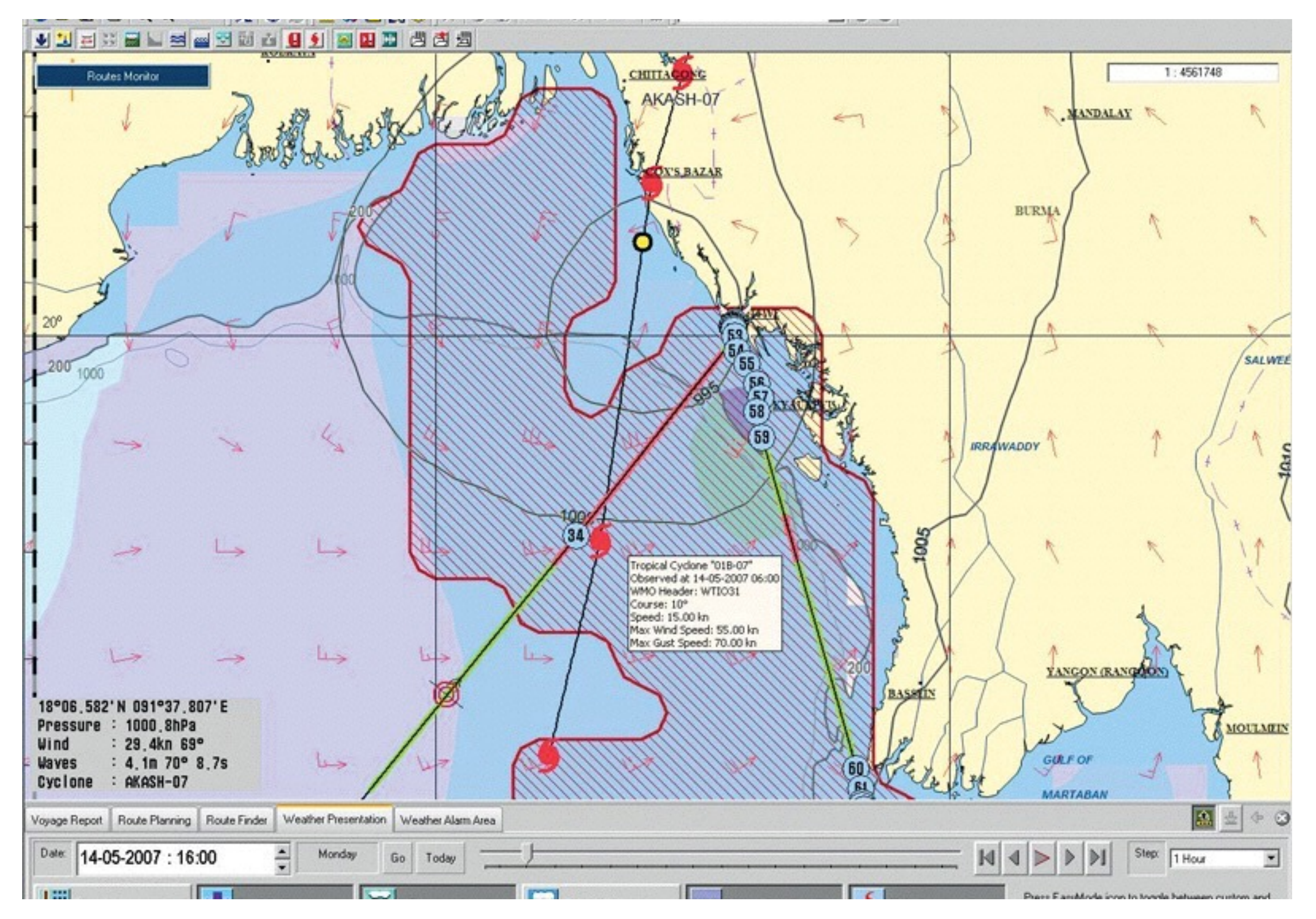

*http://ww1.jeppesen.com/marine/commercial/weather-service/index.jsp*

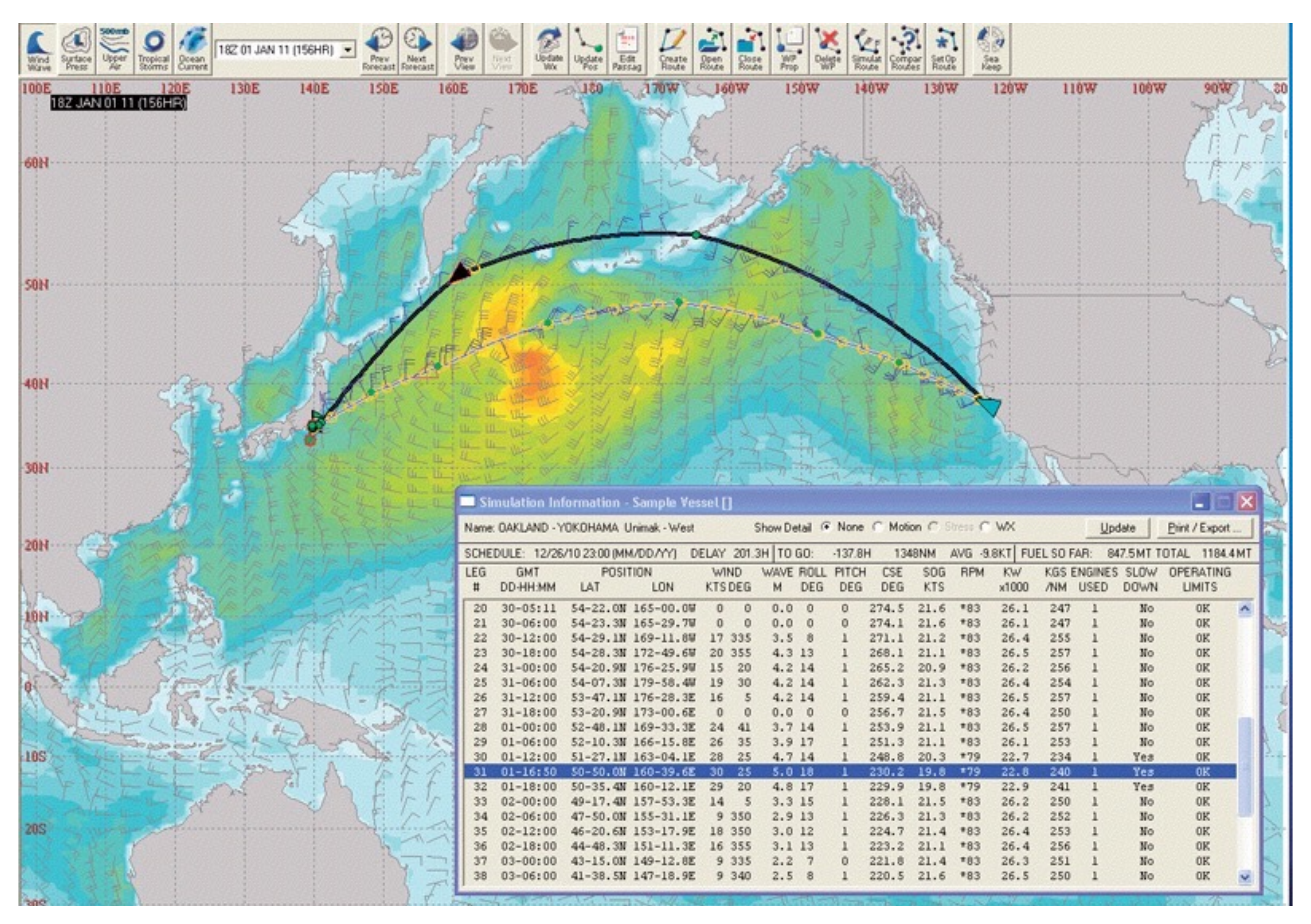

*http://ww1.jeppesen.com/marine/commercial/vvos/commercial-marine-product.jsp*

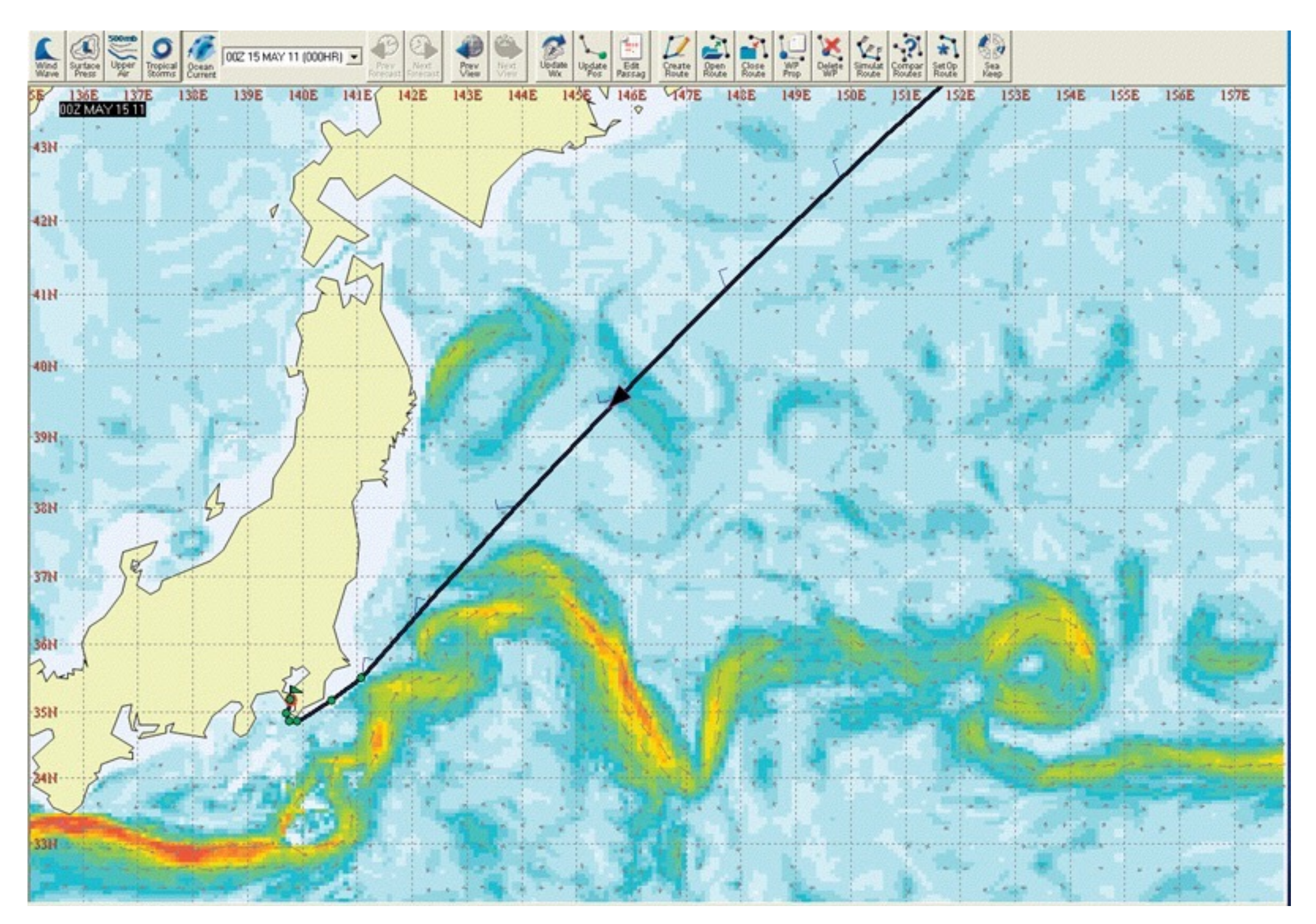

# *http://ww1.jeppesen.com/marine/commercial/vvos/commercial-marine-product.jsp*

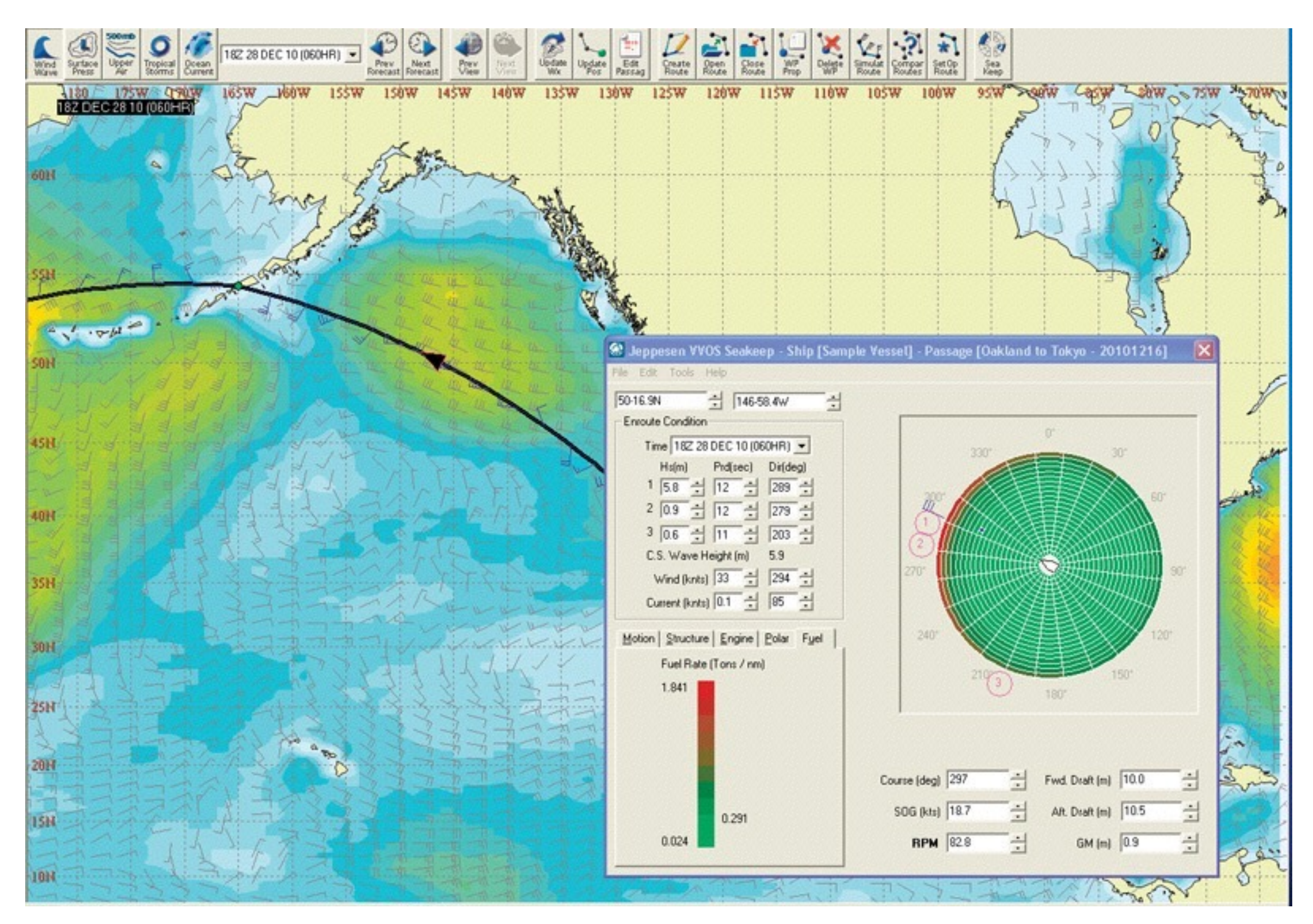

*http://ww1.jeppesen.com/marine/commercial/vvos/commercial-marine-product.jsp*

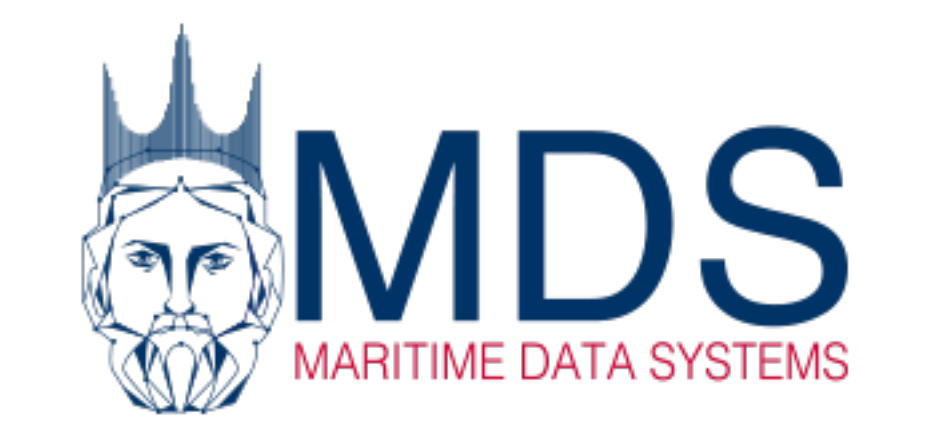

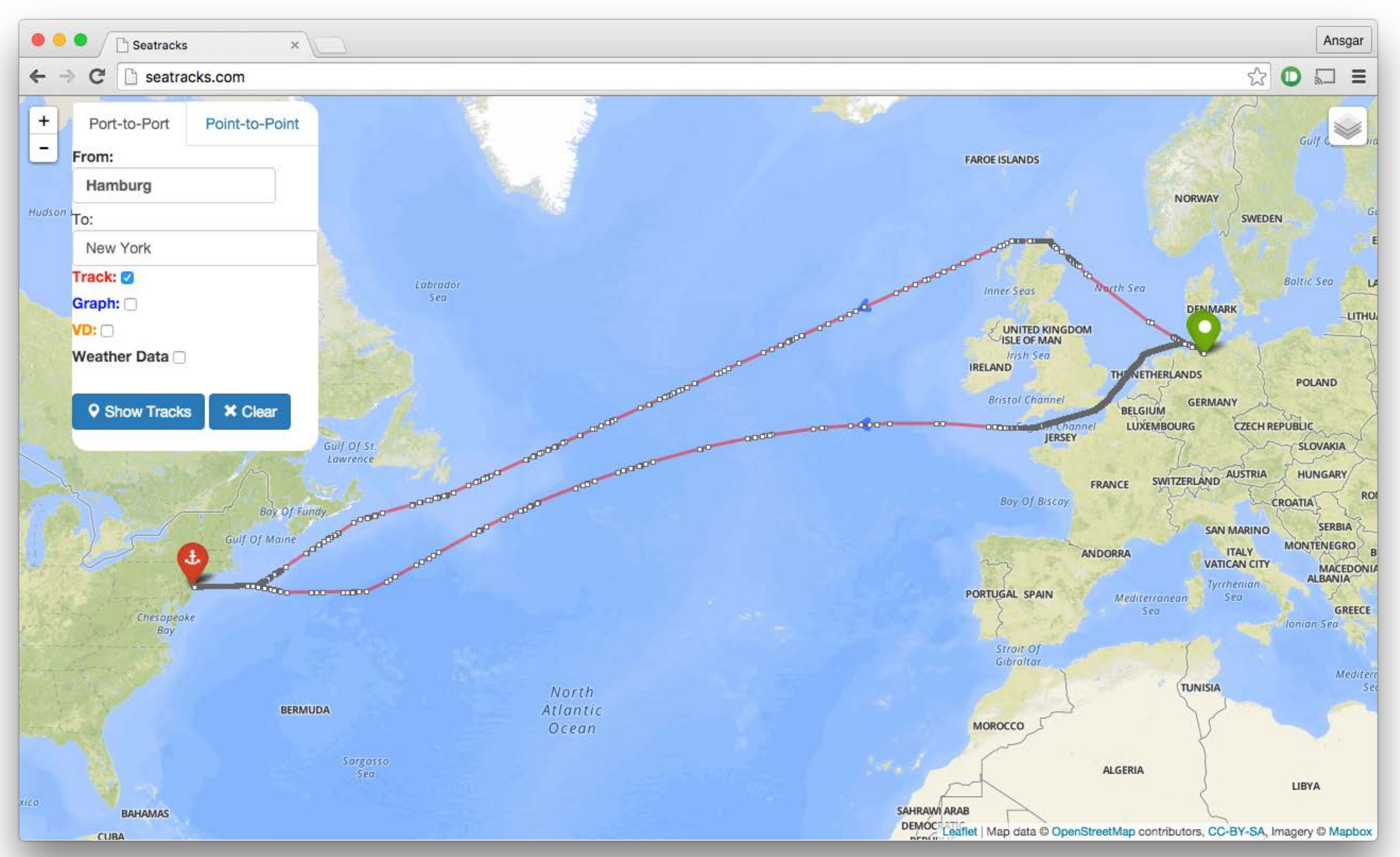

# **Weather Data**

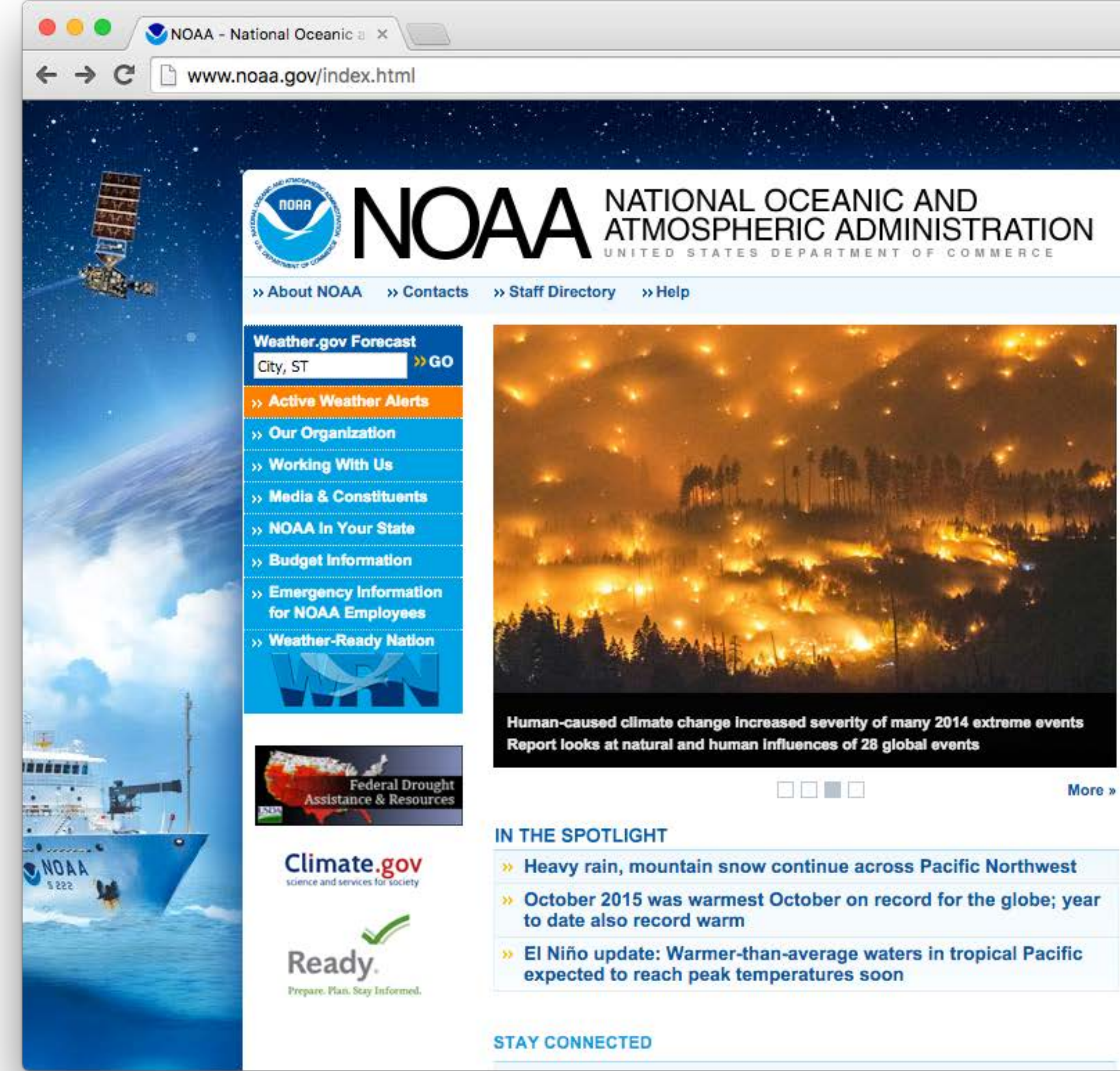

Ansgar

Ξ

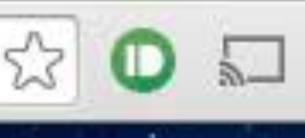

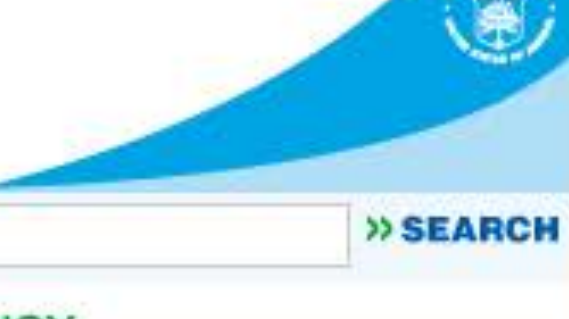

**EXPLORE OUR AGENCY** 

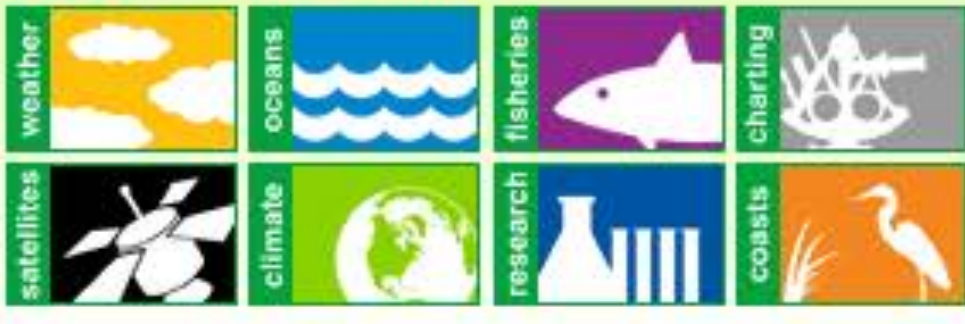

### **FROM THE NEWSROOM**

All Releases

- **W. U.S. and Cuba to cooperate on conservation and** management of marine protected areas
- New award recognizes outstanding efforts to increase awareness and safeguard U.S. natural resources from climate change
- >> Study unlocks faster way to assess ocean ecosystem health
- >> New law empowers U.S. to combat illegal fishing and seafood fraud and promote the sustainable management of international fisheries
- Report finds the 2014 commercial catch of U.S. seafood on par with 2013

### **GET OUR WALLPAPER AND POSTER**

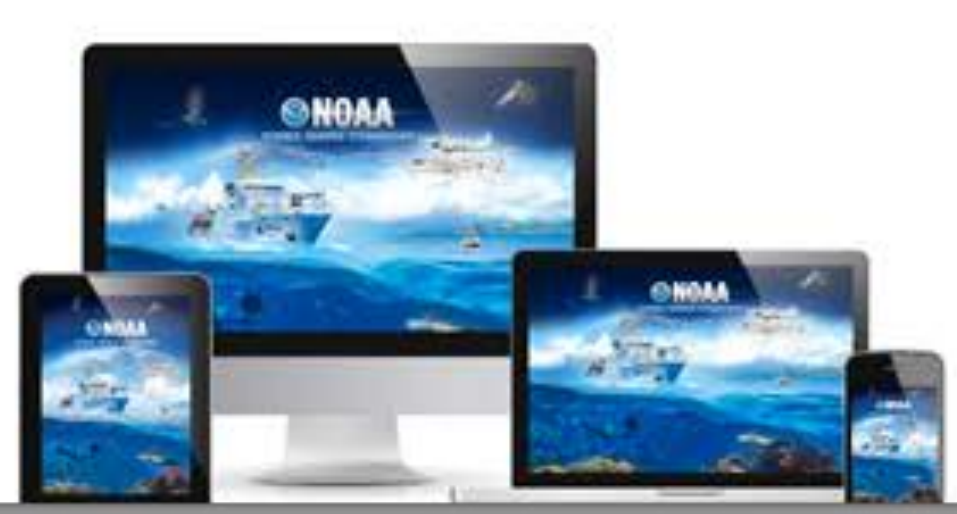

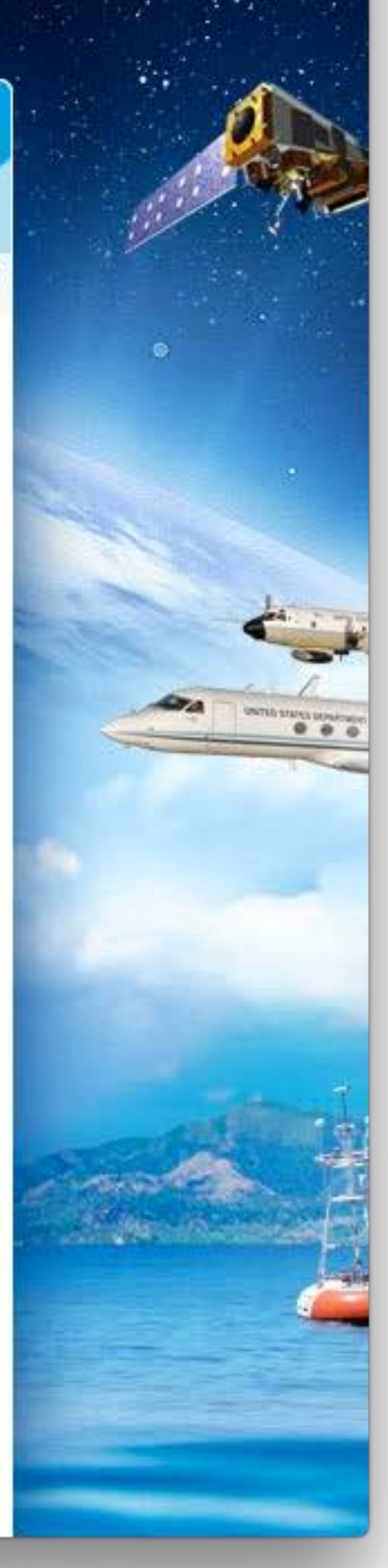

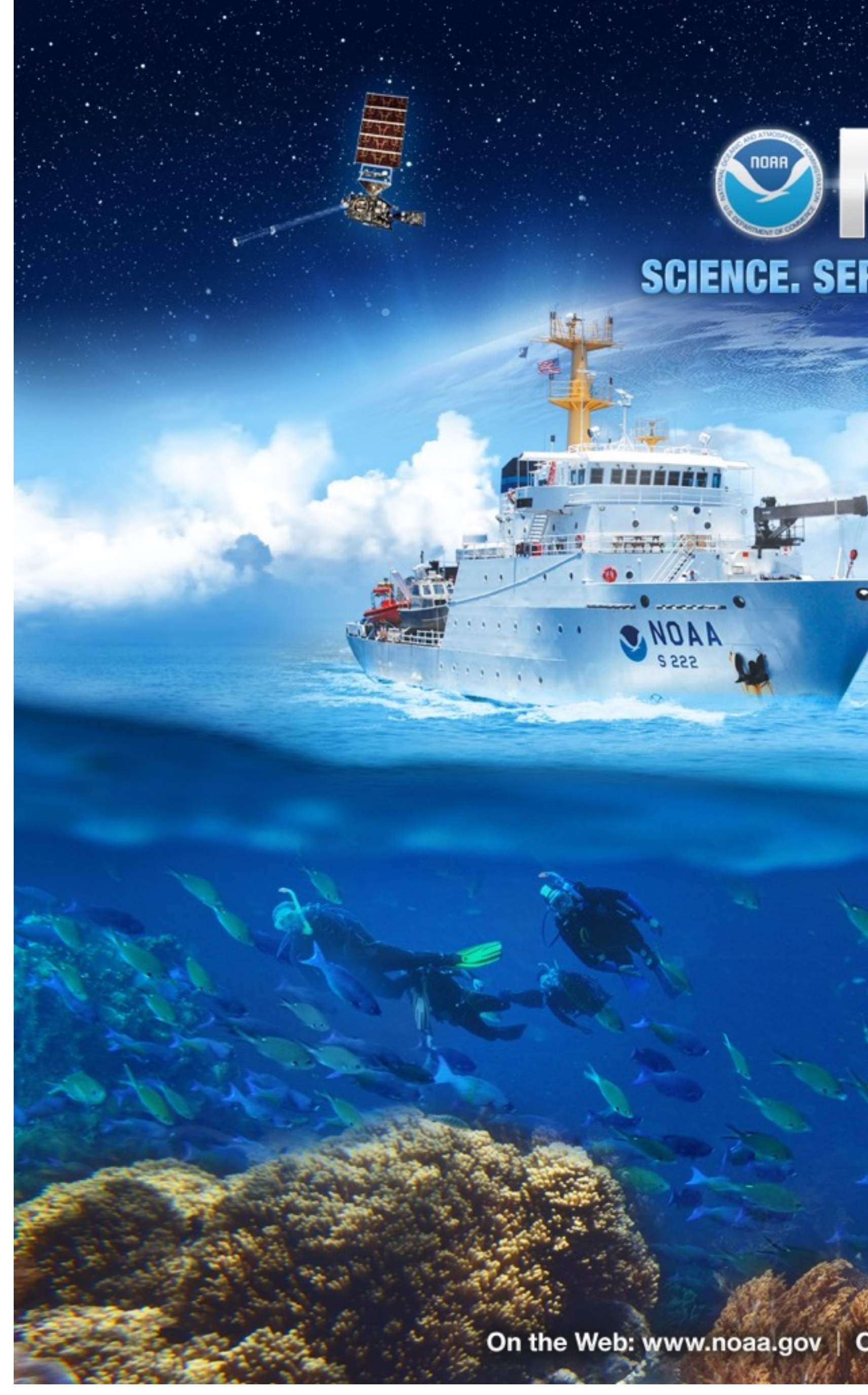

# ONOAA SCIENCE. SERVICE. STEWARDSHIP.

UNITED STATES DEPARTMENT OF COMMERCE

On the Web: www.noaa.gov | On Twitter: @NOAA | On Facebook: NOAA

## *http://www.noaa.gov/wallpaper/*

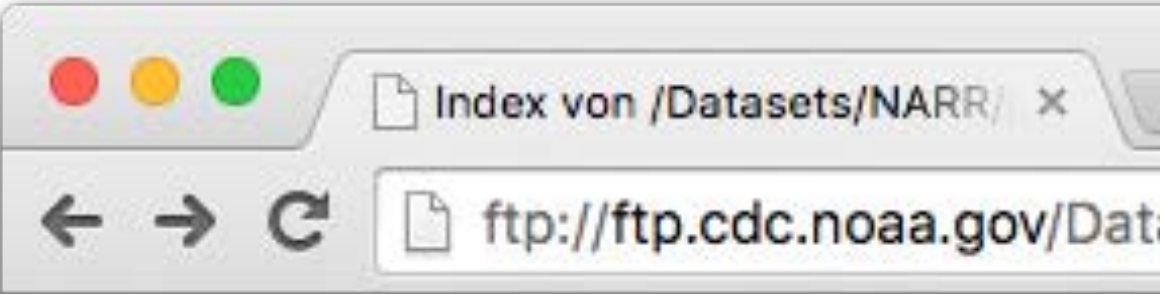

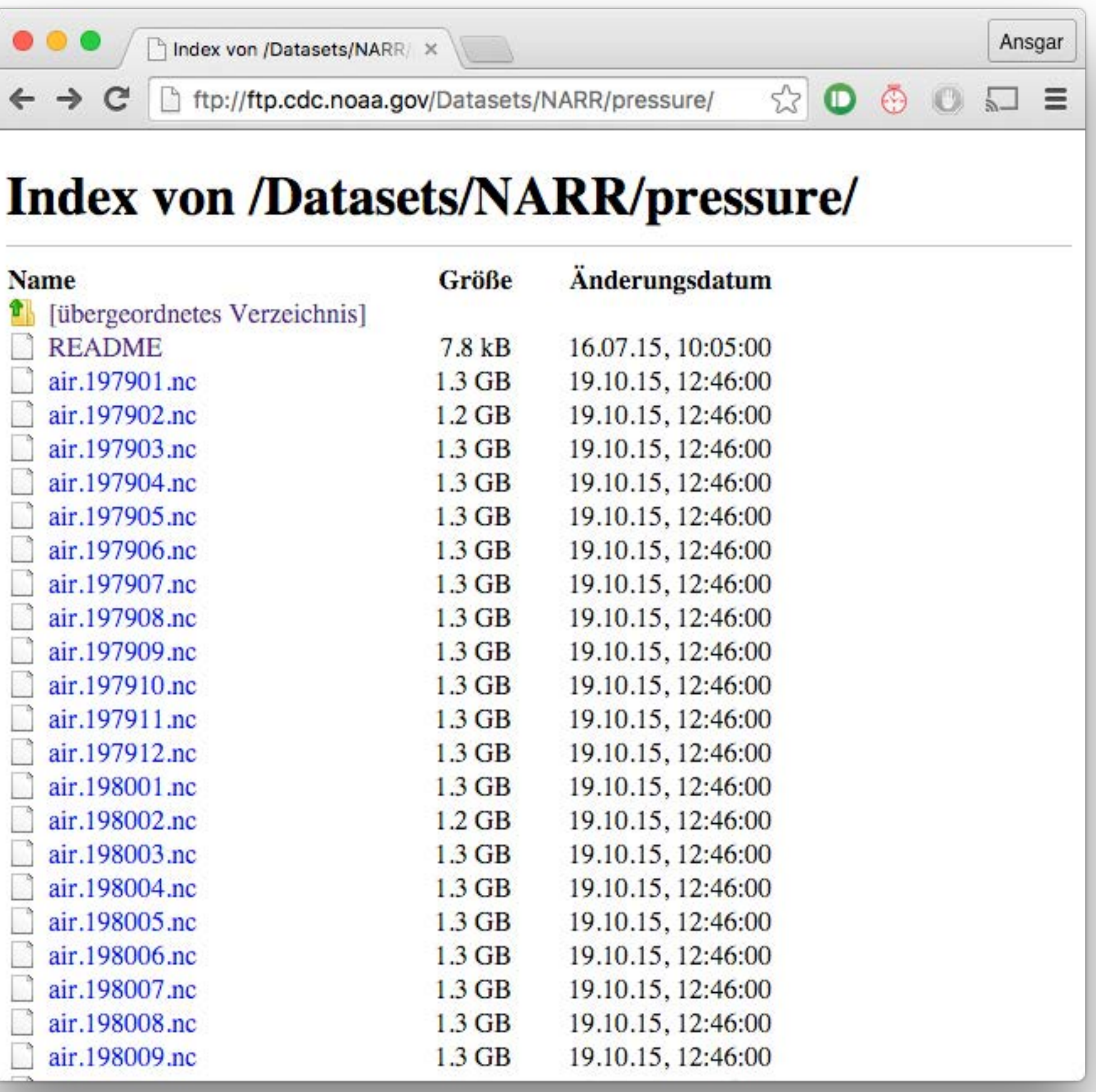

# **atmospherical data**

- Global Forecasting System (GFS)
- forecasting next 144 hours (6 days)
- 200 MB every 6 hours

# **oceanographic data**

- WaveWatch III model
- 80 MB every 6 hours
- wave height, direction and period

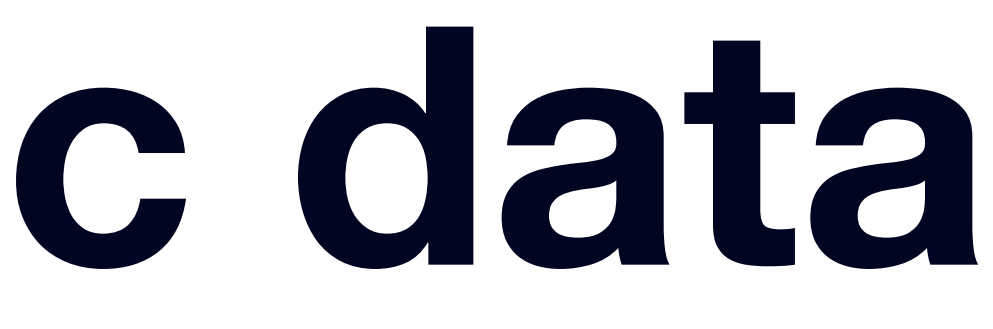

# **ocean currents data**

- HYCOM model
- 50 depth layers
- use 5m depth

# **historical data**

- keep forecasts
- replace with reanalysis when available
- dating back until 2012

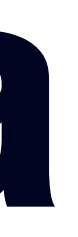

# **data processing**

- bash & python
- climate data operators (CDOs)
- 6.5m new datasets every 6 hours

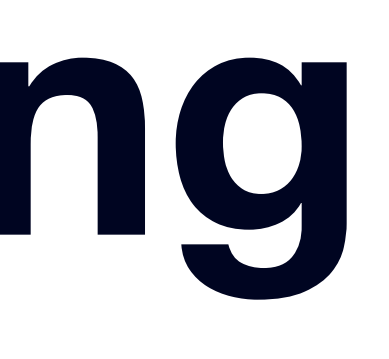

```
 "ts": "2015-12-02T14:00:00.000Z",
 "id": "4671331937",
 "time": "2015-12-02T14:00:00.000Z",
 "lon": "8.0",
 "lat": "54.0",
 "tmp2m": "10.2",
 "tmpsfc": "9.4",
 "tmax2m": "10.3",
 "tmin2m": "10.1",
 "rh2m": "90.9",
 "prmsl": "1022.1",
 "ugrd10m": "7.7",
 "vgrd10m": "6.4",
 "gustsfc": "14.9",
"tcdc": "100.0",
 "apcp": "0.1",
 "prate": "0.0",
 "icecsfc": "0.0",
 "landsfc": 0,
 "wavehgt": "1.6",
 "waveprd": "6.8",
 "wavedir": "275.6",
 "water_u": "0.4",
 "water_v": "0.3",
 "salinity": "34.2"
```
 $\lceil$ 

 $\{$ 

"geo\_points": "0101000020E610000000000000000020400000000000004B40",

}

]

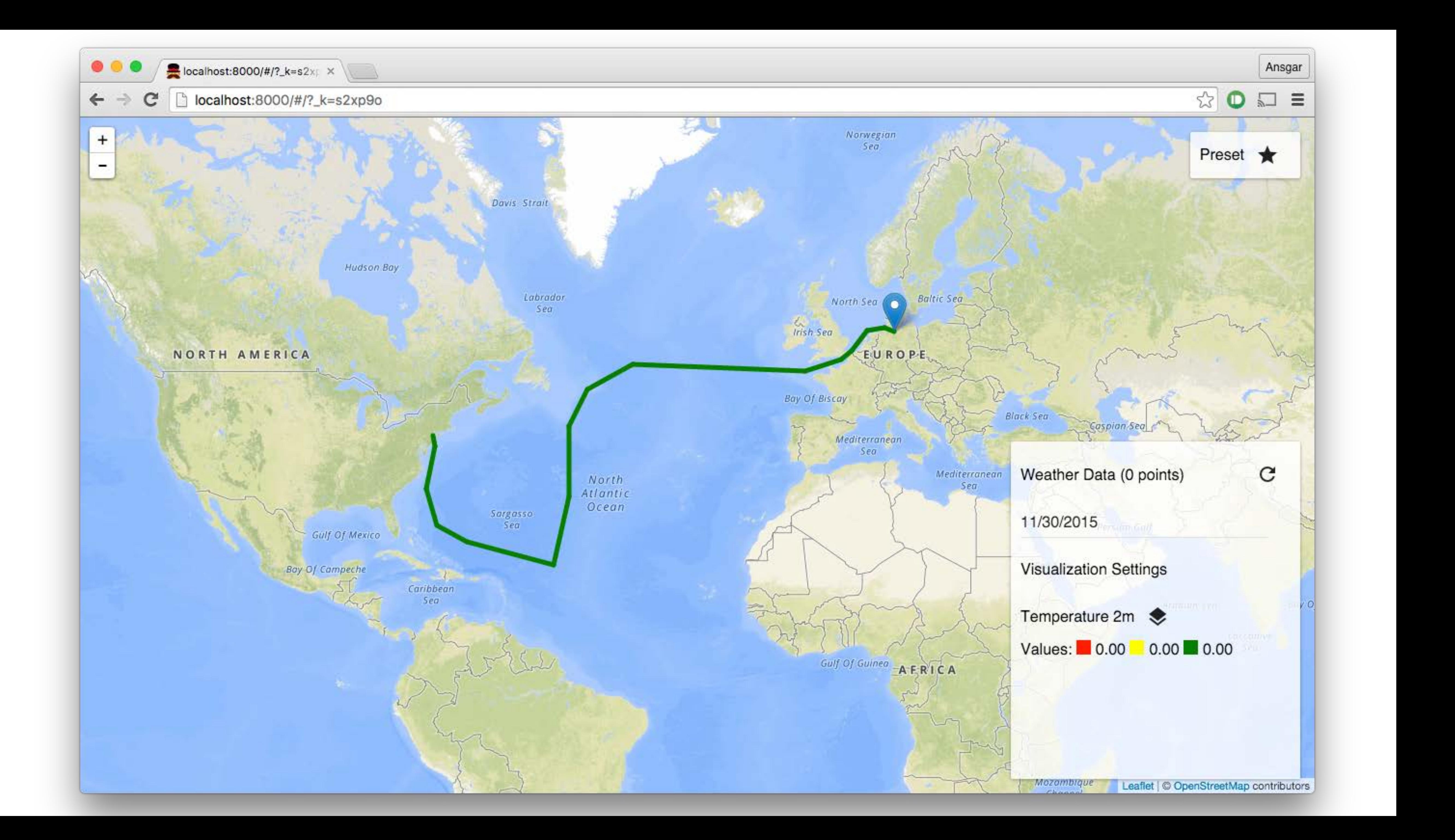

![](_page_42_Picture_0.jpeg)

![](_page_43_Picture_0.jpeg)

# **Questions?**

# **Thanks!**

![](_page_45_Picture_0.jpeg)

![](_page_45_Picture_1.jpeg)

## *<https://www.windyty.com>*